# Secure IP Telephony Solution (TLS/SRTP Protocol)

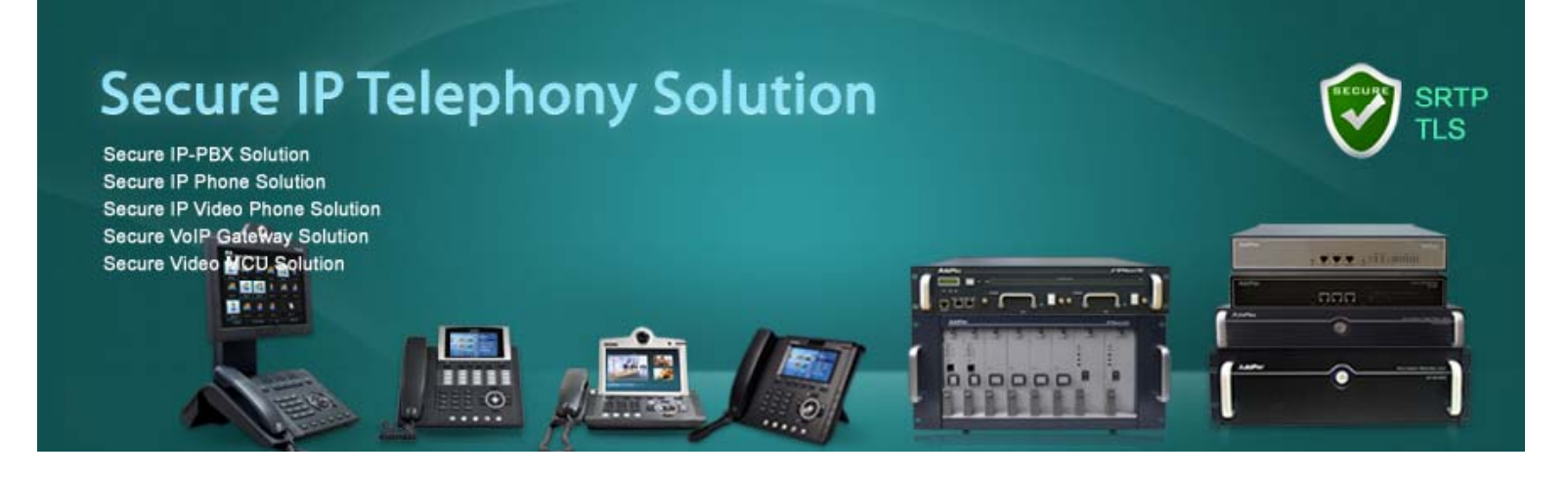

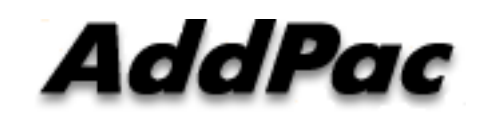

TLS/sRTP Voice Recording AddPac Technology

2015, Sales and Marketing

**www.addpac.com**

#### **Contents**

- Secure IP Telephony Service Diagram
- Secure VoIP Protocol & Algorithm (TLS & SRTP)
- TLS/SRTP based Voice Recording Schemes
	- –Centralized Voice Recording Scheme
	- –Distributed Voice Recording Scheme
- Smart Digital Voice Recording Program

#### Secure IP Telephony Network Diagram

- • **Between External Users : Security Enable : Signaling (TLS/SIP) SRTP (TLS/SIP),**
- • **Between Internal Users : (Legacy) Security Disable : Signaling (UDP/SIP), SRTP**
- • **Between Internal and External User : Security Enable : Signaling (TLS/SIP), SRTP <b>Branch Branch** Office
- •

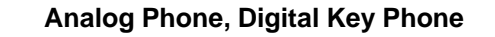

**(a)**

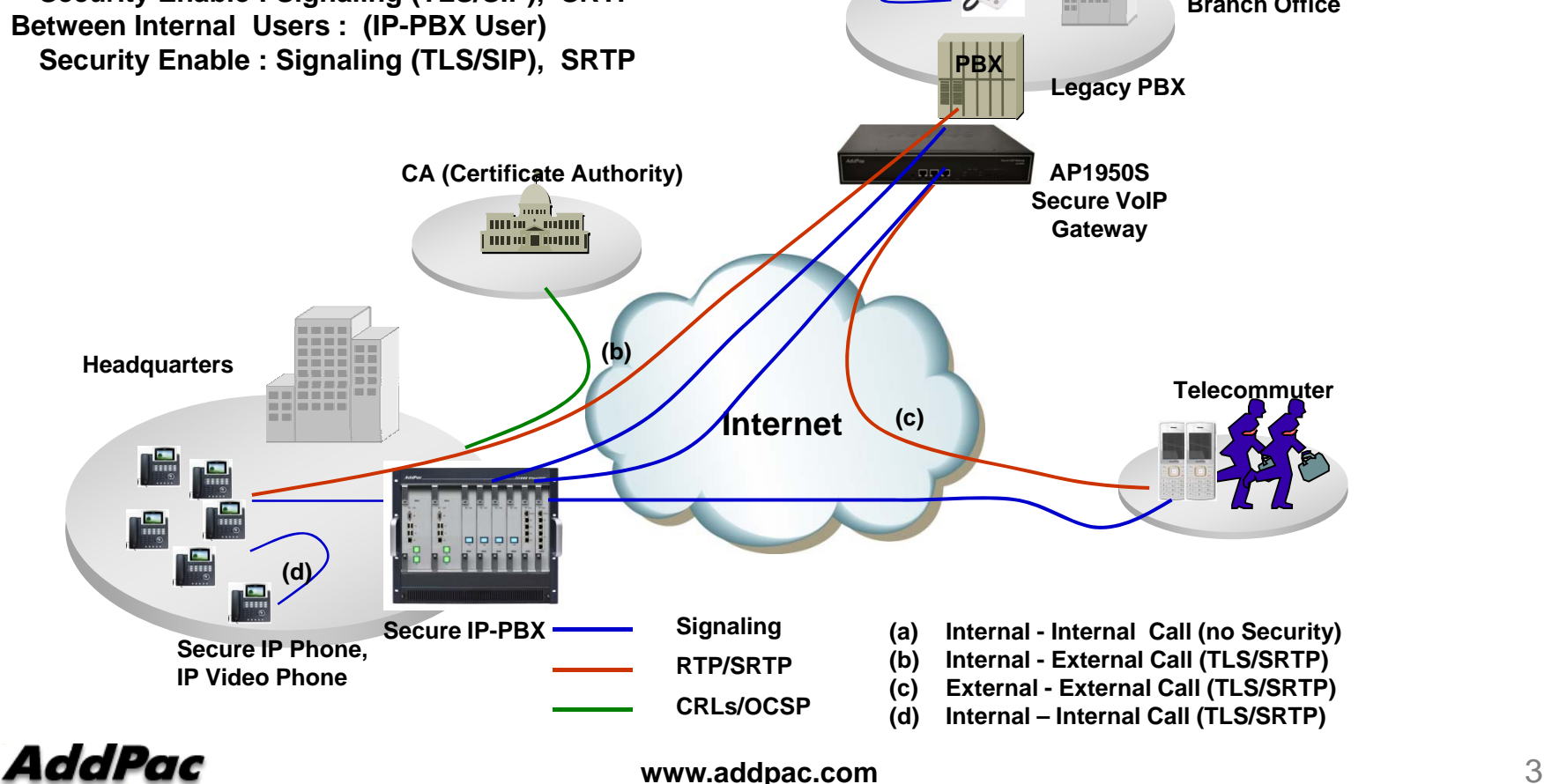

# Secure IP Telephony Service Features

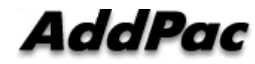

#### TLS Features for Secure VoIP Service

- $\bullet$ Support for TLS 1.1, TLS 1.0 and SSL 3.0 protocols
- Since SSL 2.0 is insecure it is not supported.
- $\bullet$ TLS 1.2 is supported but disabled by default.
- •Support for TLS extensions: server name indication, max record size, opaque PRF input, etc.
- •Support for authentication using the SRP protocol.
- • Support for authentication using both **X.509 certificates** and OpenPGP keys.
- •Support for TLS Pre-Shared-Keys (PSK) extension.
- •Support for Inner Application (TLS/IA) extension.
- $\bullet$ • Support for X.509 and OpenPGP certificate handling.
- •Support for X.509 Proxy Certificates (RFC 3820).
- • Supports all the strong encryption algorithms (including SHA-256/384/512), including Camellia (RFC 4132).
- •Supports compression (optional).
- CRLs
	- CRL (Certificate Revocation List)
	- OCSP (Online Certificate Status Protocol, RFC2560) (via HTTP)
- •Hash Algorithm : SHA-1, MD5

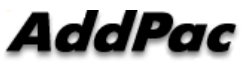

#### **www.addpac.com**

#### SSL/TLS Protocol La yers

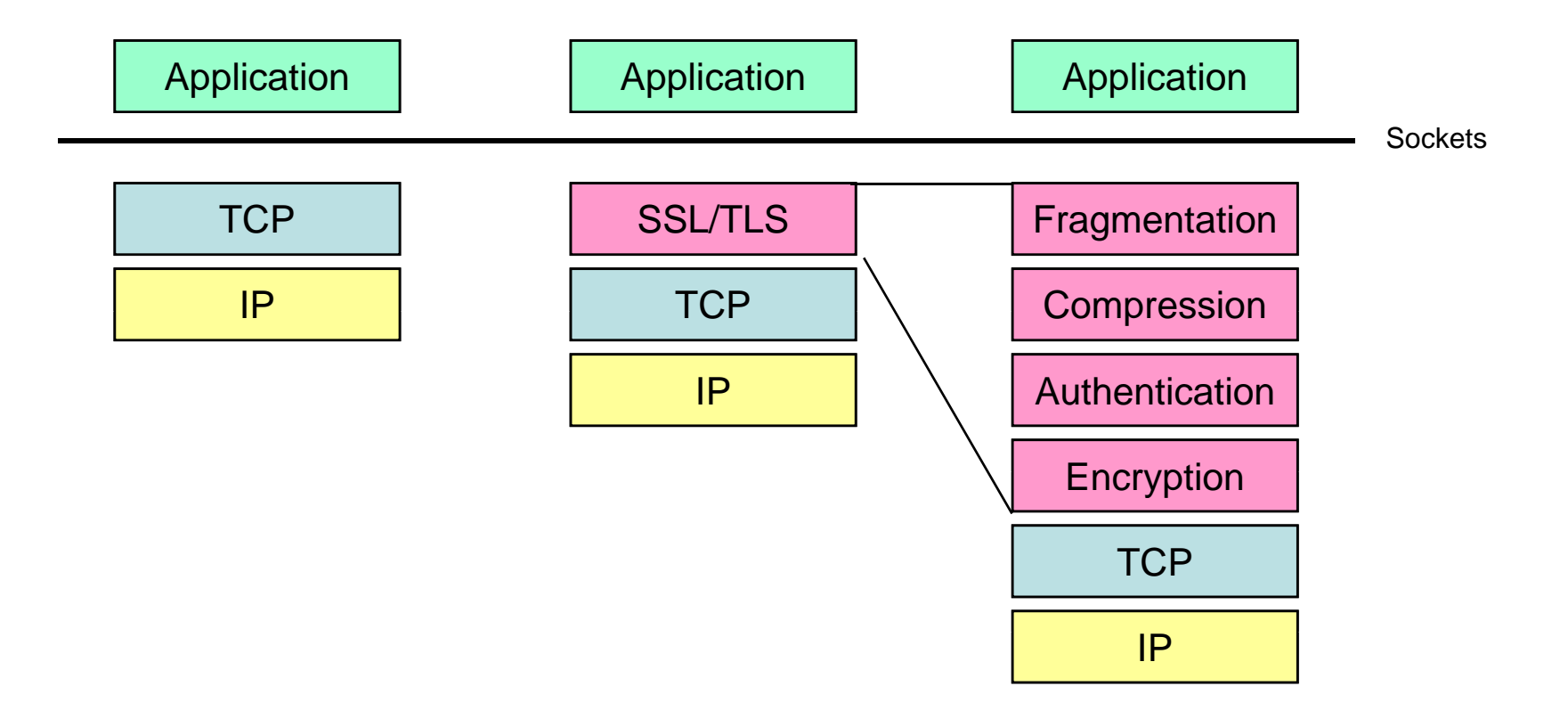

#### SSL/TLS Handshake

#### AP1950S Secure VoIP Gateway

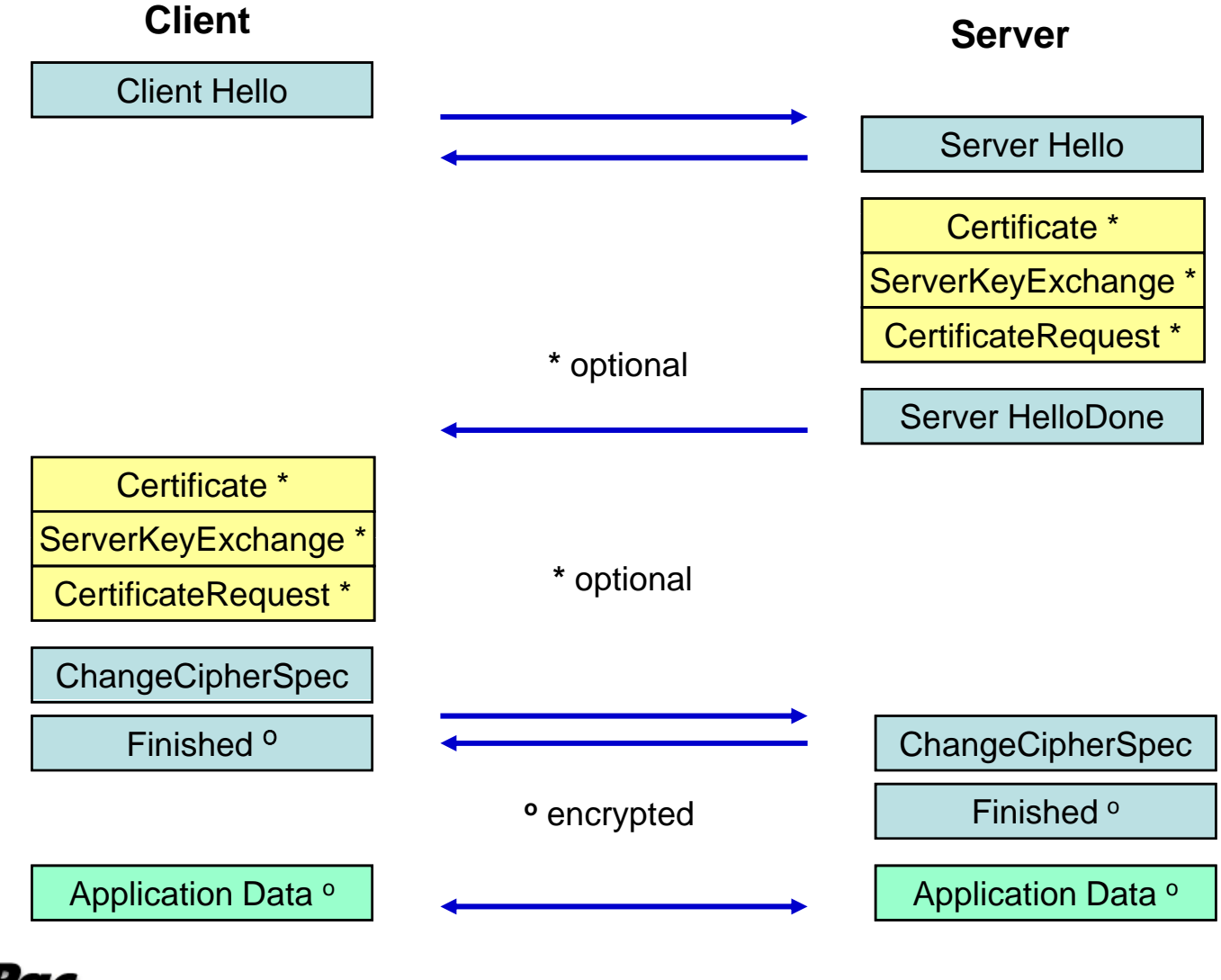

### **TLS Comparison with OpenSSL**

#### • **Protocol Support**

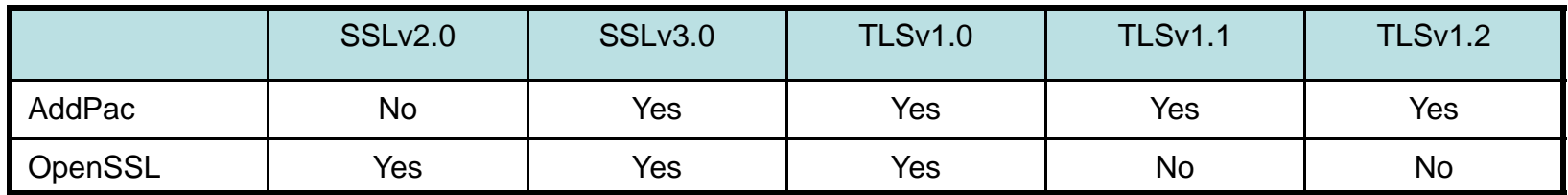

#### • **Key Exchange Algorithms**

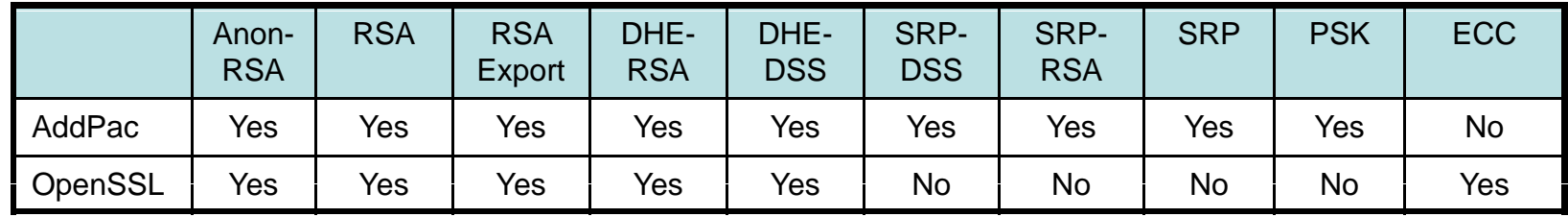

#### • **Encryption Algorithms** (\*1) **40-bit encryption is insecure**

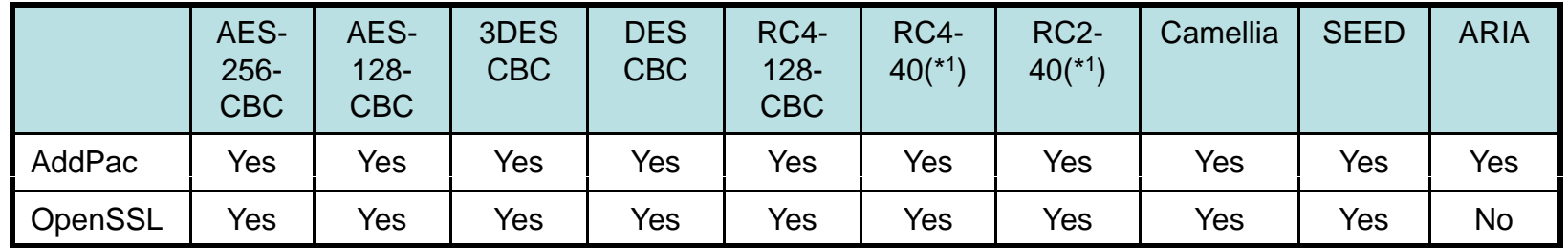

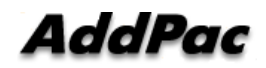

#### SRTP (Secure Real-time Transport Protocol) Features

- RFC4568, Standards Track, Session Description Protocol (SDP) Security Descriptions for Media Streams
- RFC 3711, Proposed Standard, The Secure Real-time Transport Protocol (SRTP)
- RFC 3551, Standard 65, RTP Profile for Audio and Video Conferences with Minimal Control
- RFC 3550, Standard 64, RTP: A Transport Protocol for Real-Time Applications
- RFC 2104, Informational, HMAC: Keyed-Hashing for Message Authentication
- Cipher Algorithm : ARIA, SEED, AES, DES(\*), 3DES(\*)

\* Support at AddPac Specific SRTP

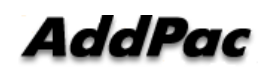

**www.addpac.com** 9

### TLS/SRTP based Voice Recording Schemes

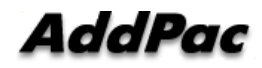

#### TLS/SRTP based Voice Recording Scheme

- Centralized Voice Recording Scheme Features
	- IP-PBX software should be modified and developed for TLS/SRTP based Voice Recording
	- Voice Recording Proxy Server is necessary and should be developed
	- Performance Issues must be considered
	- Installation and Management is easy and simple
	- –Small-Scale Application
- Distributed Voice Recording Scheme Features
	- –Large-Scale Application
	- Voice Recording Proxy Server is necessary and should be developed
	- –Each site must have a voice recording proxy server
	- –IP-PBX Software is no change

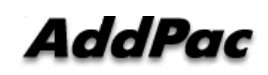

#### Centralized Voice Recording Scheme

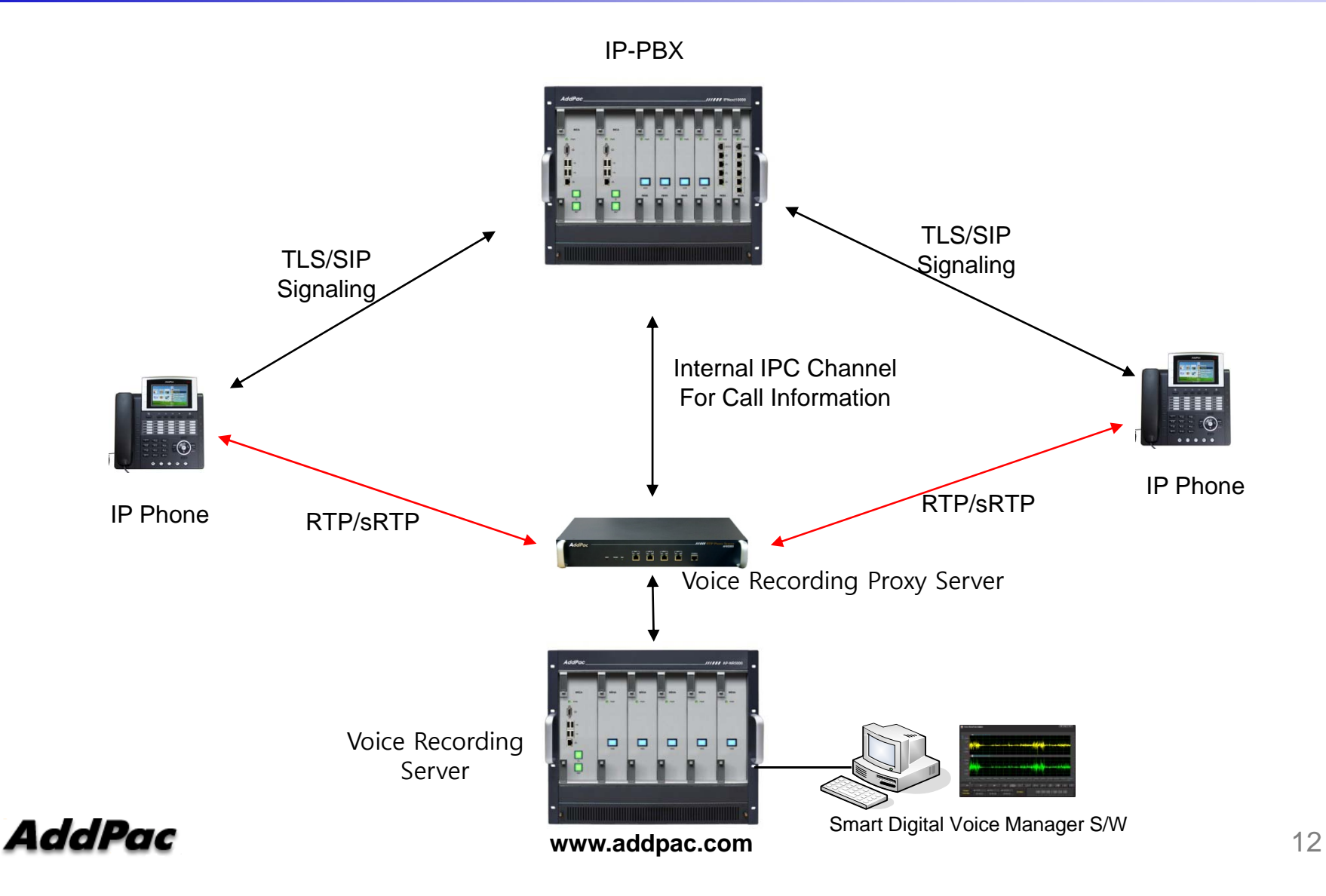

### Distributed Voice Recording Scheme (Case A)

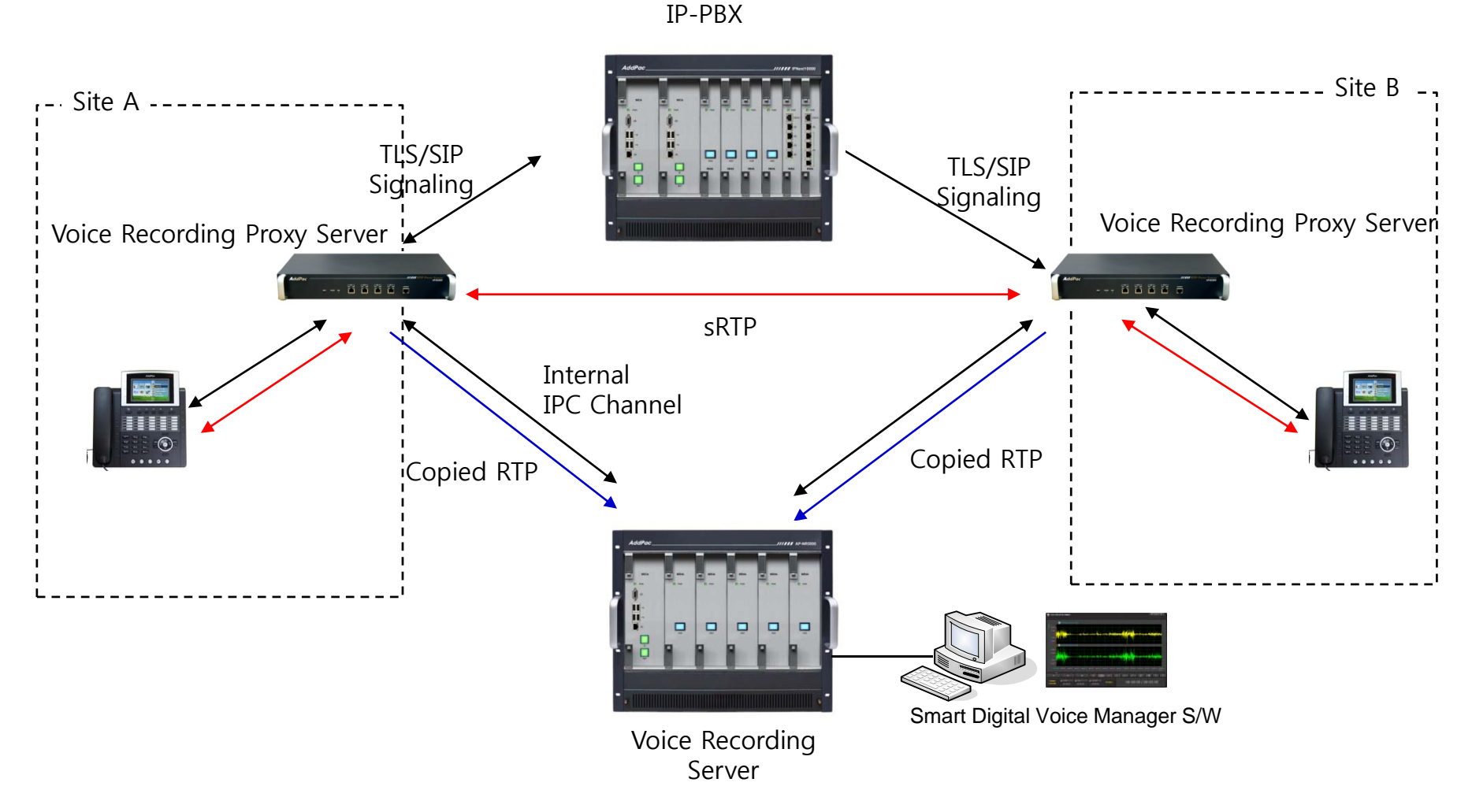

AddPac

**www.addpac.com** 13

### Distributed Voice Recording Scheme (Case B)

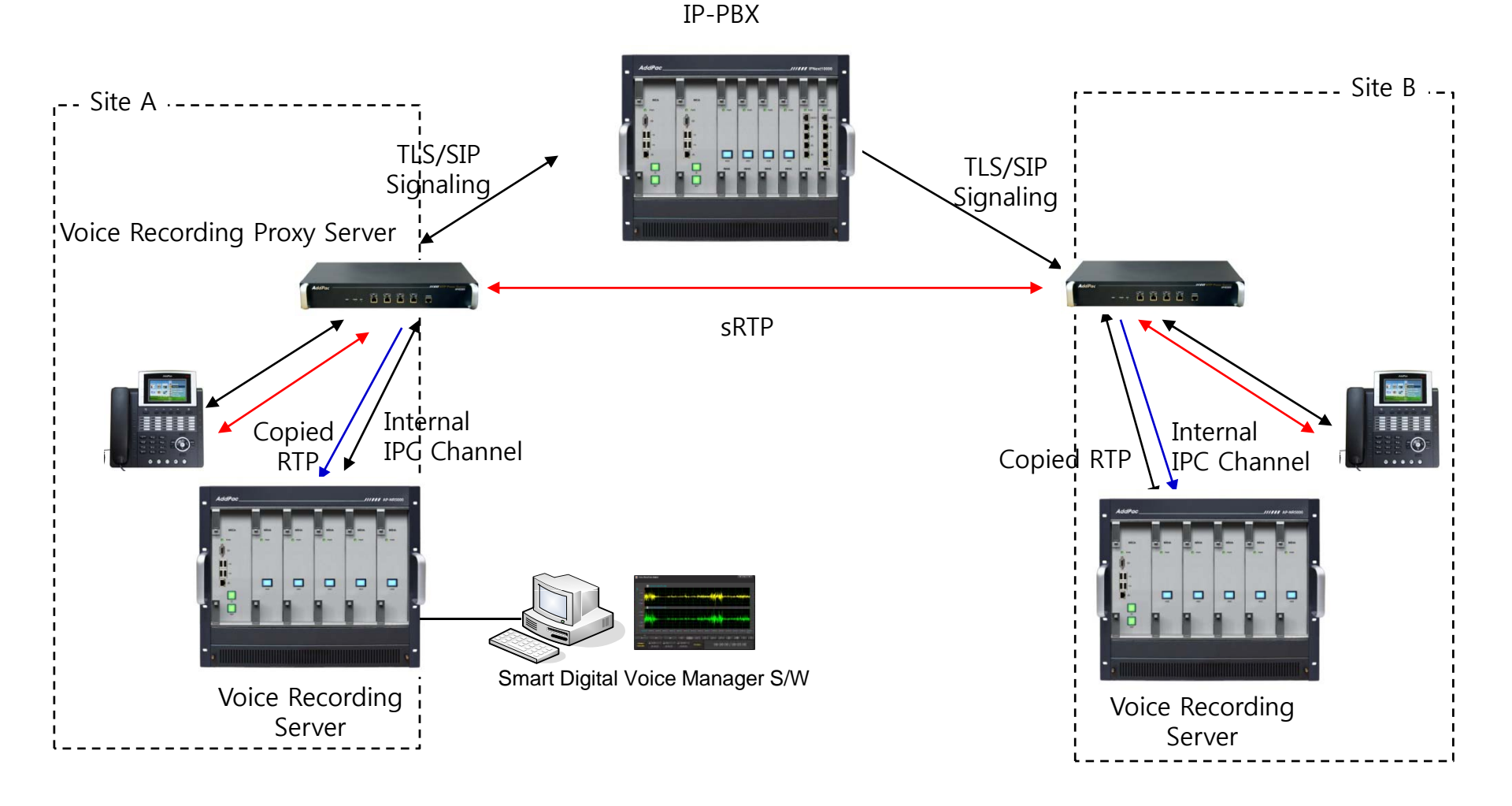

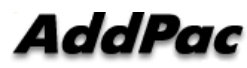

### Smart Digital Voice Recording Program

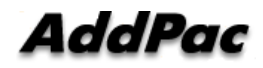

### **Contents**

- $\bullet$ **Overview**
- Smart Digital Voice Recorder Manager
- Smart File Manager for Secondary Backup

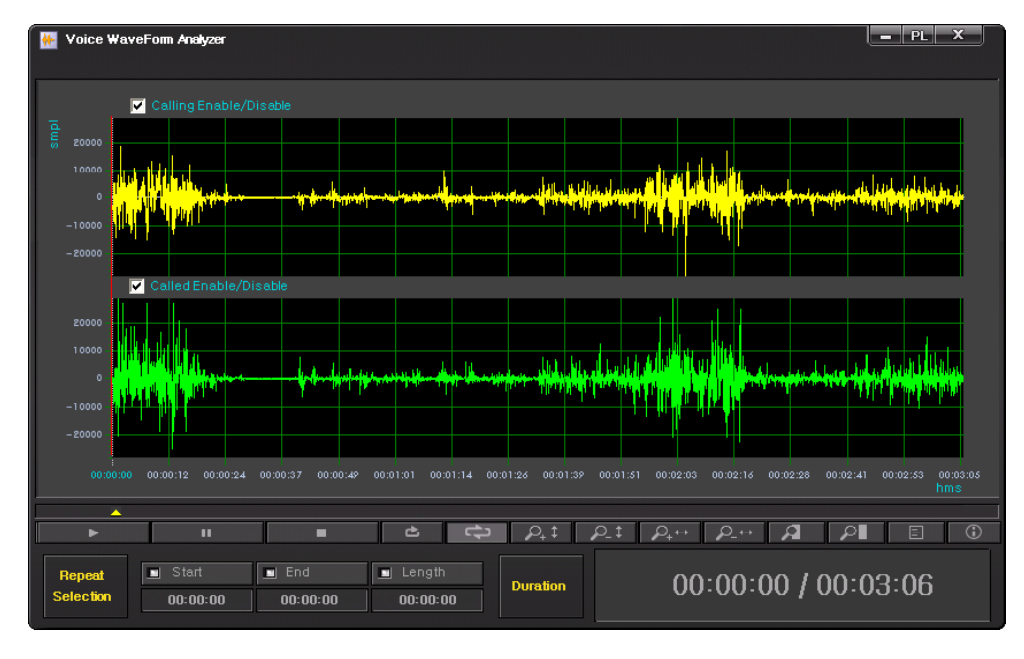

### **Overview**

- Call History Management (search/modify/delete/Excel File save)
- Media Play Management (Play/Stop/Seek/Pause)
- Live Call Recording List Management
- Live Call Monitoring (Play)
- Local Backup (File Manager Support, PC HDD, DVD) and Local Play
- Event History Search
- User Management (registration/modify/delete/search)
- Server Status (CPU/Memory/HDD/Transcoding) & Event **Monitoring**
- Recording File Waveform Analyzing Function
- Recording Source Management (VoIP Gateway, IP Phone, etc)
- $\bullet$  Live Call Recording Board (Recording Board Design, Live Call Status, Voice Monitoring)

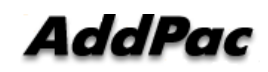

## Login

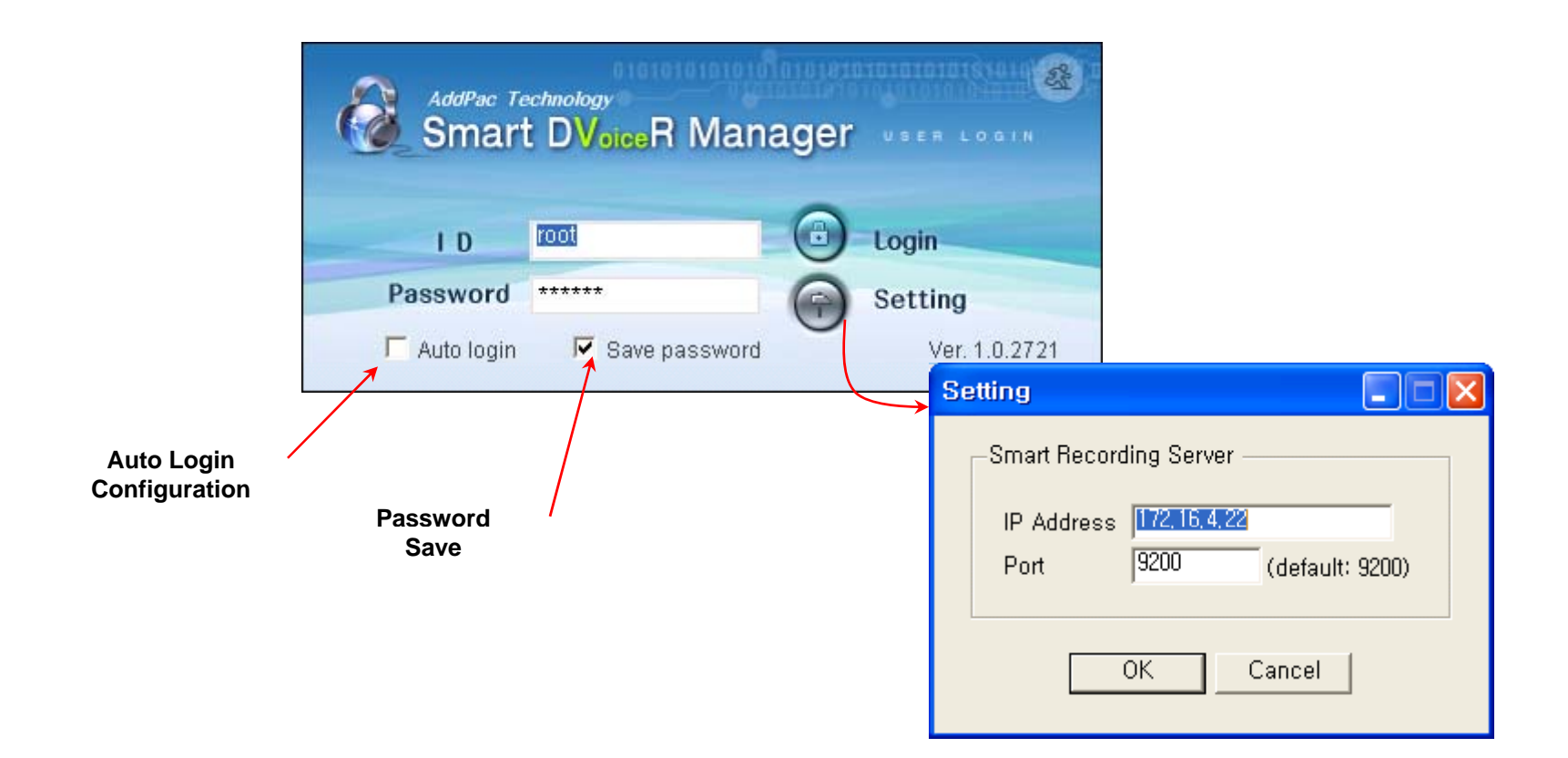

### User Management

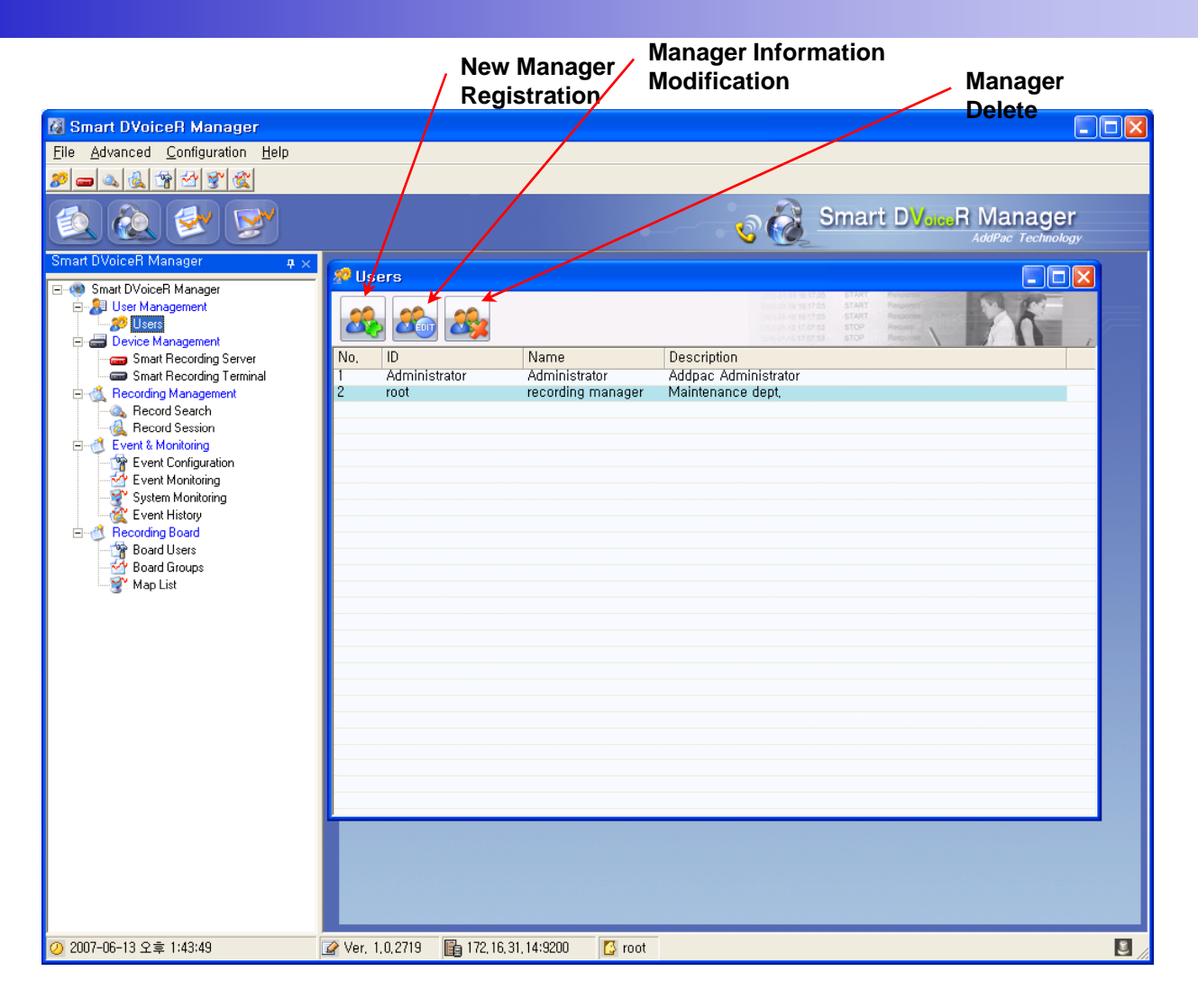

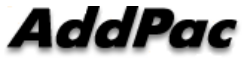

### Recording Server Status Monitoring

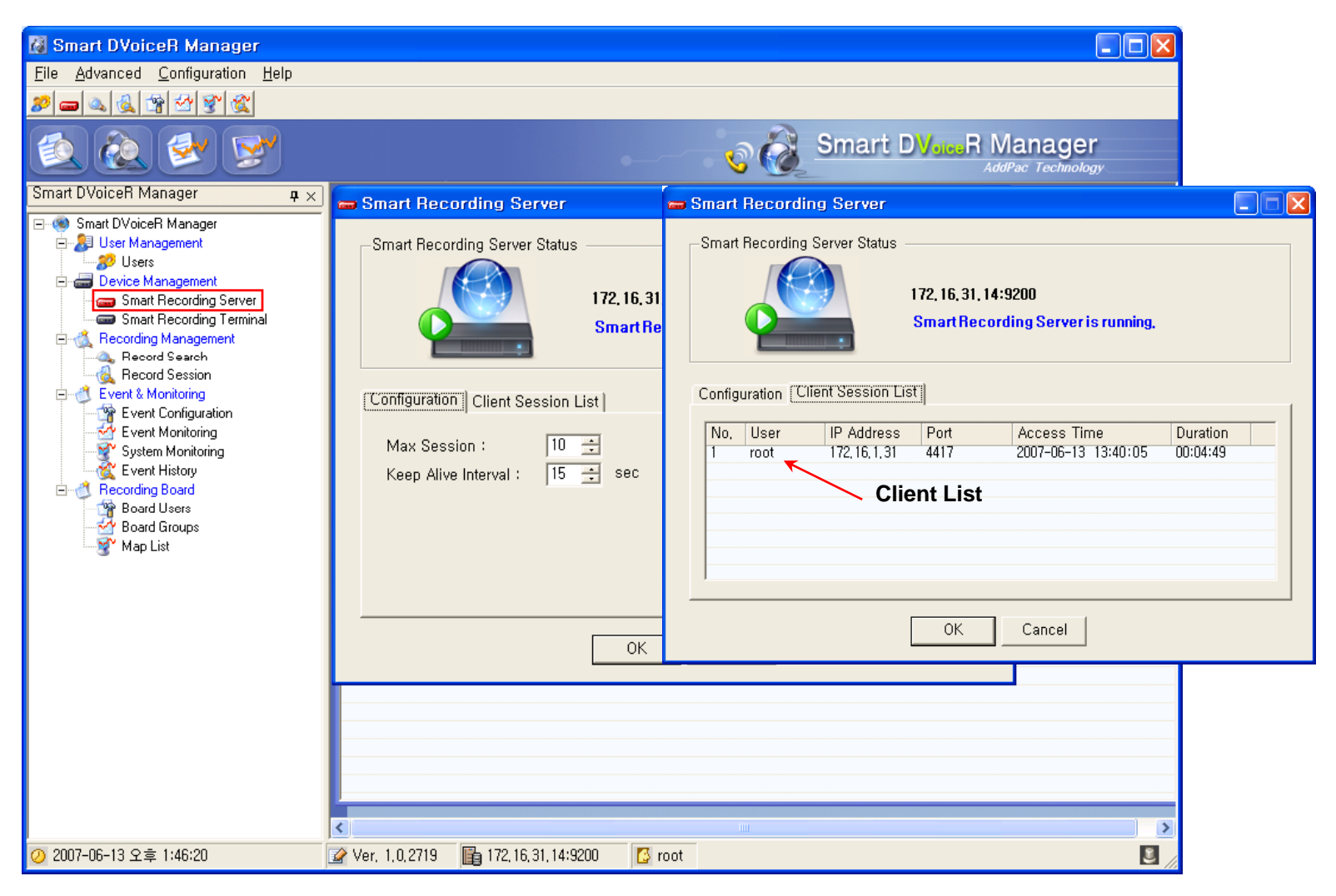

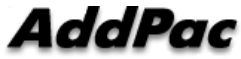

### **Recording File Management**

**(**Recorded File Monitoring (play/seek/pause/resume/stop))

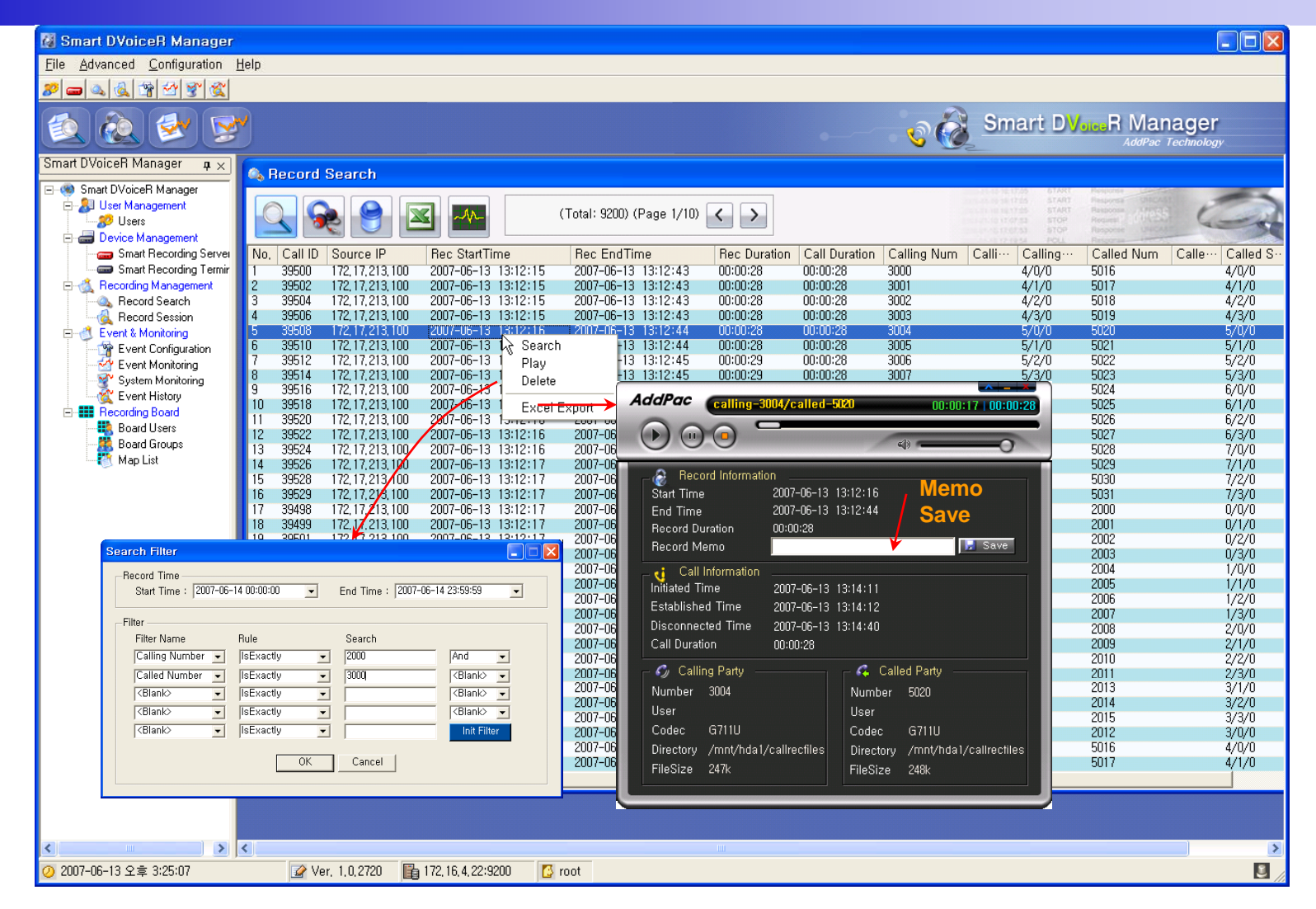

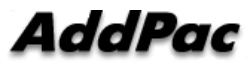

### Recording File List Save (Excel File Format)

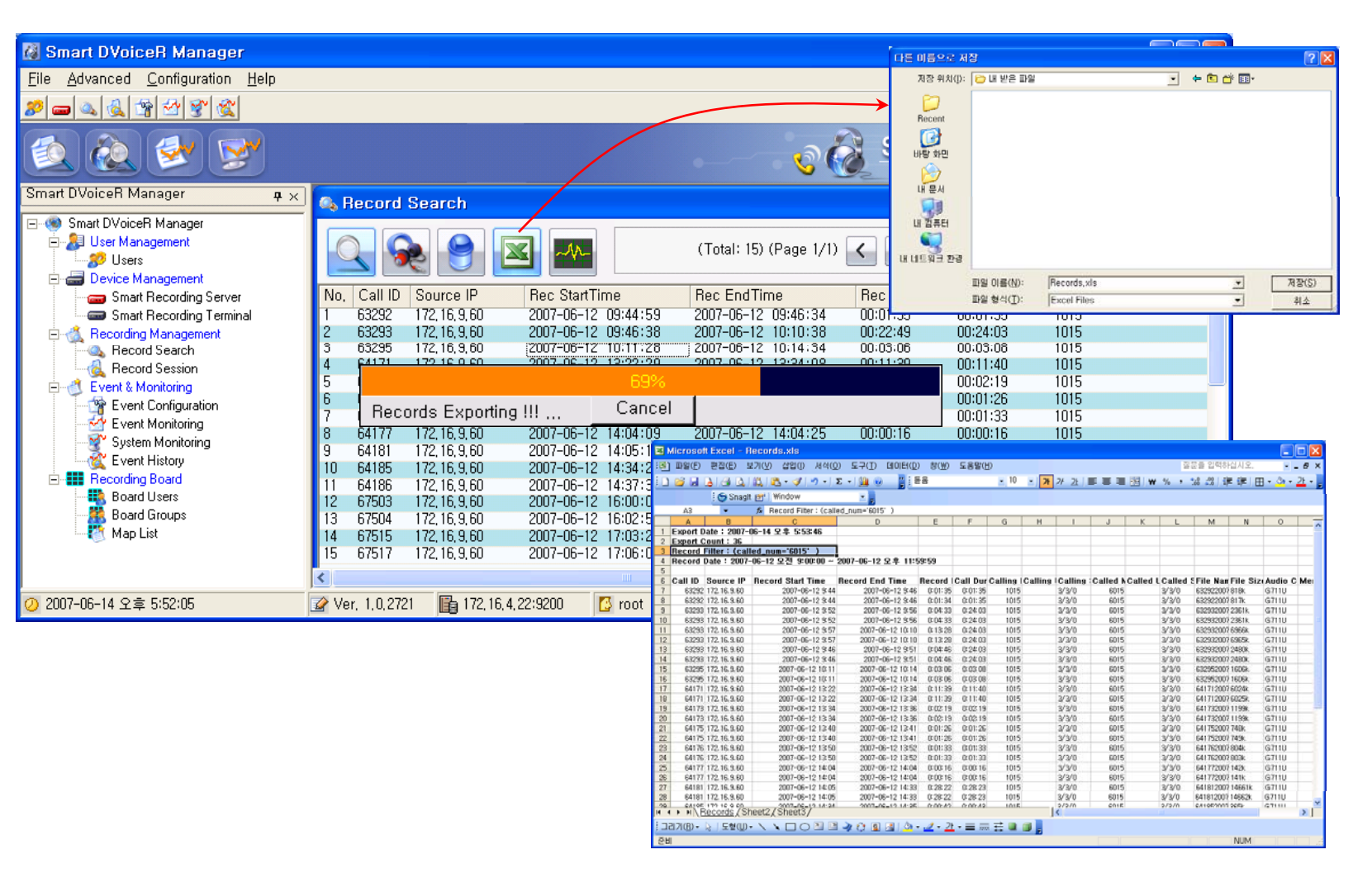

### Recording File Waveform Analyzer

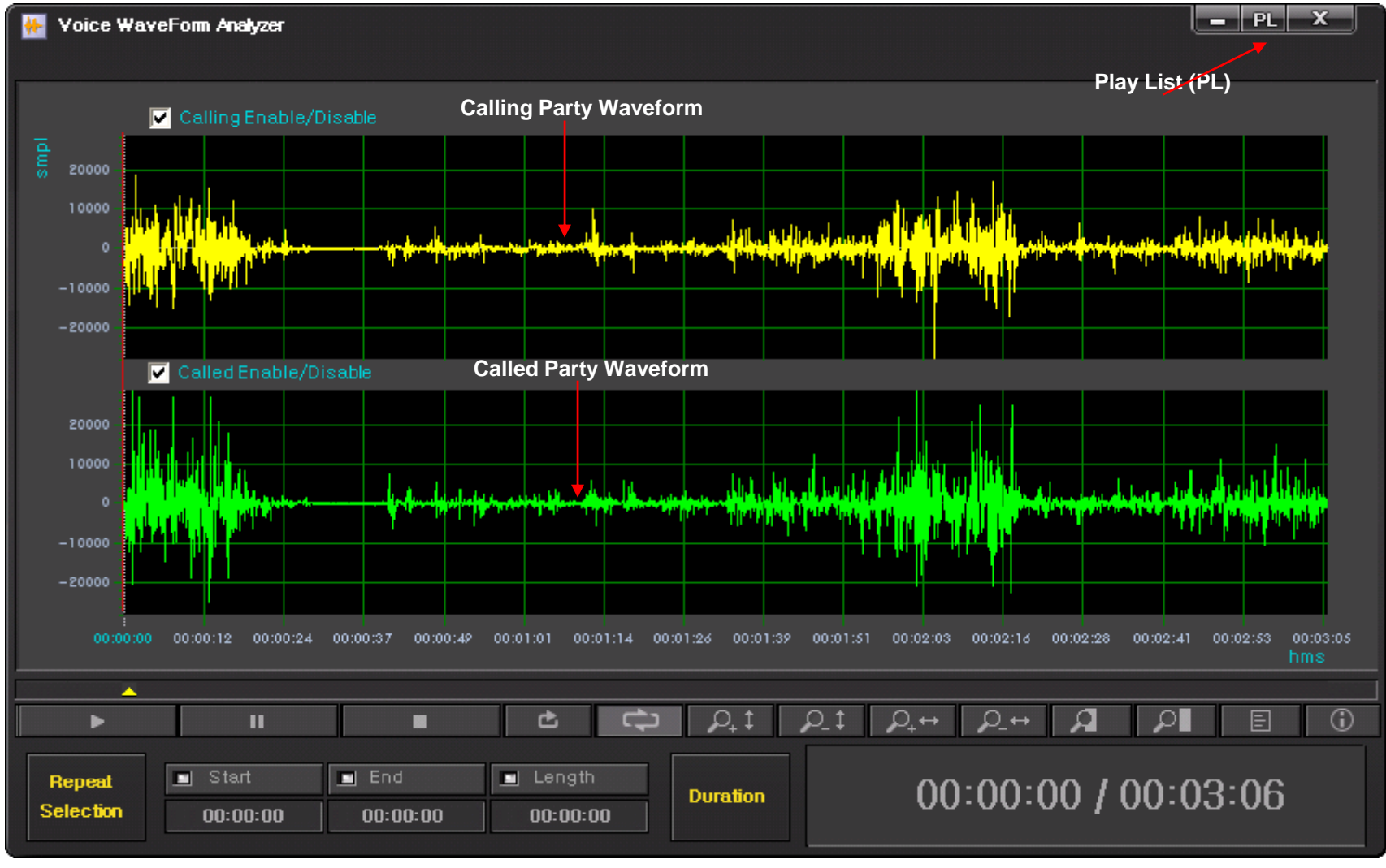

#### Recording File Waveform Analyzer (Repeated Play)

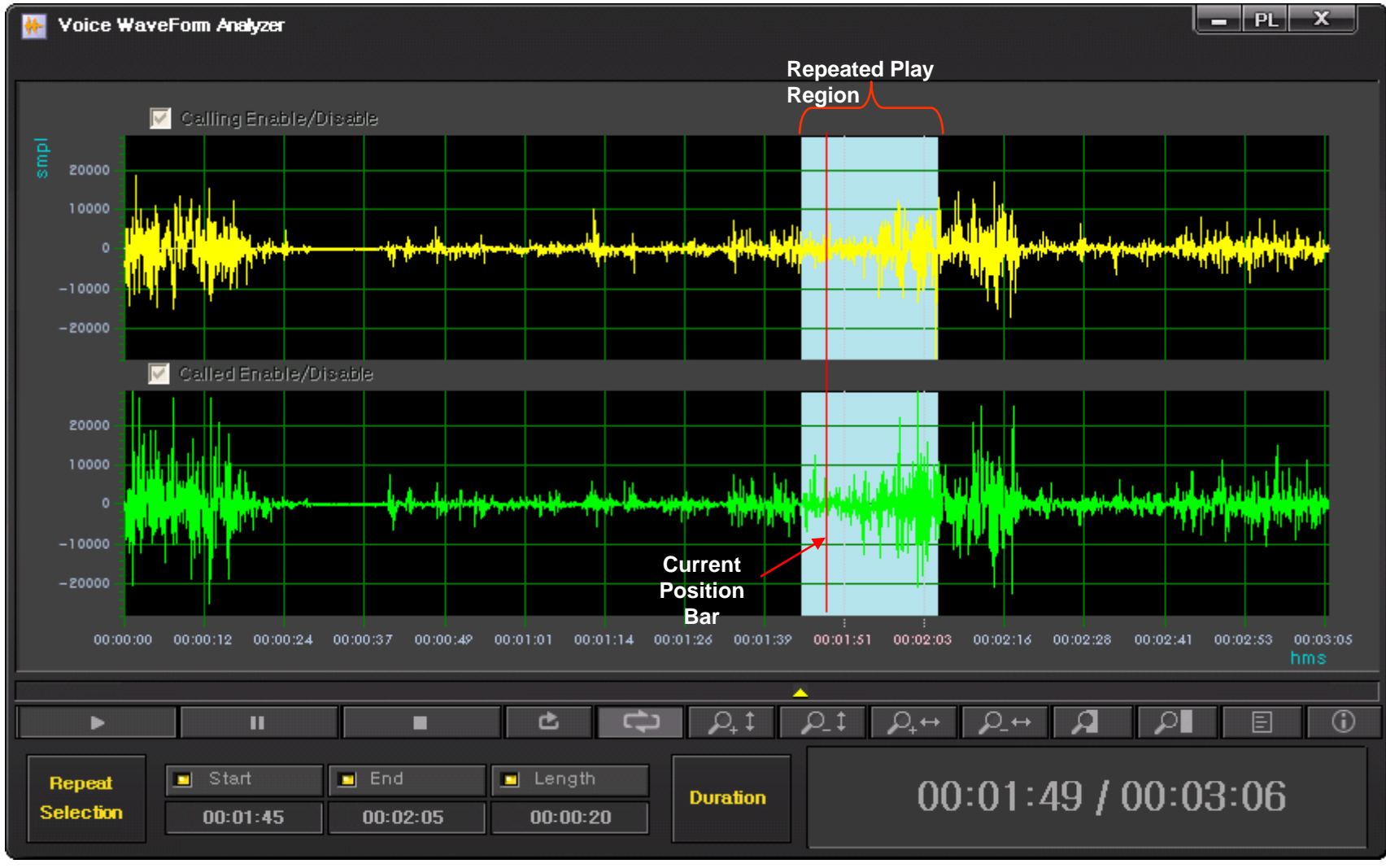

#### Recording File Waveform Analyzer (Bookmark Play)

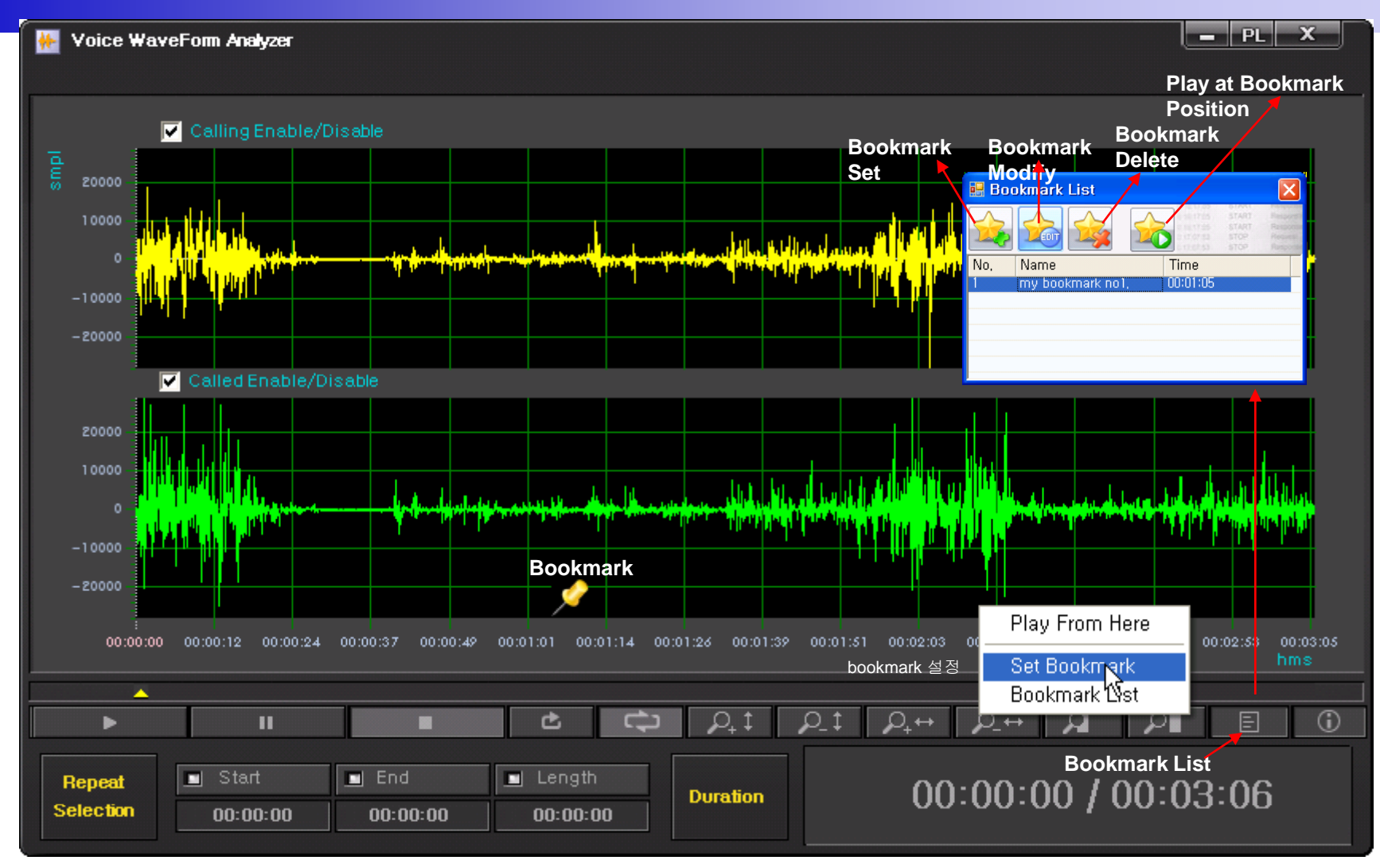

#### Recording File Waveform Analyzer (Column Side Zooming)

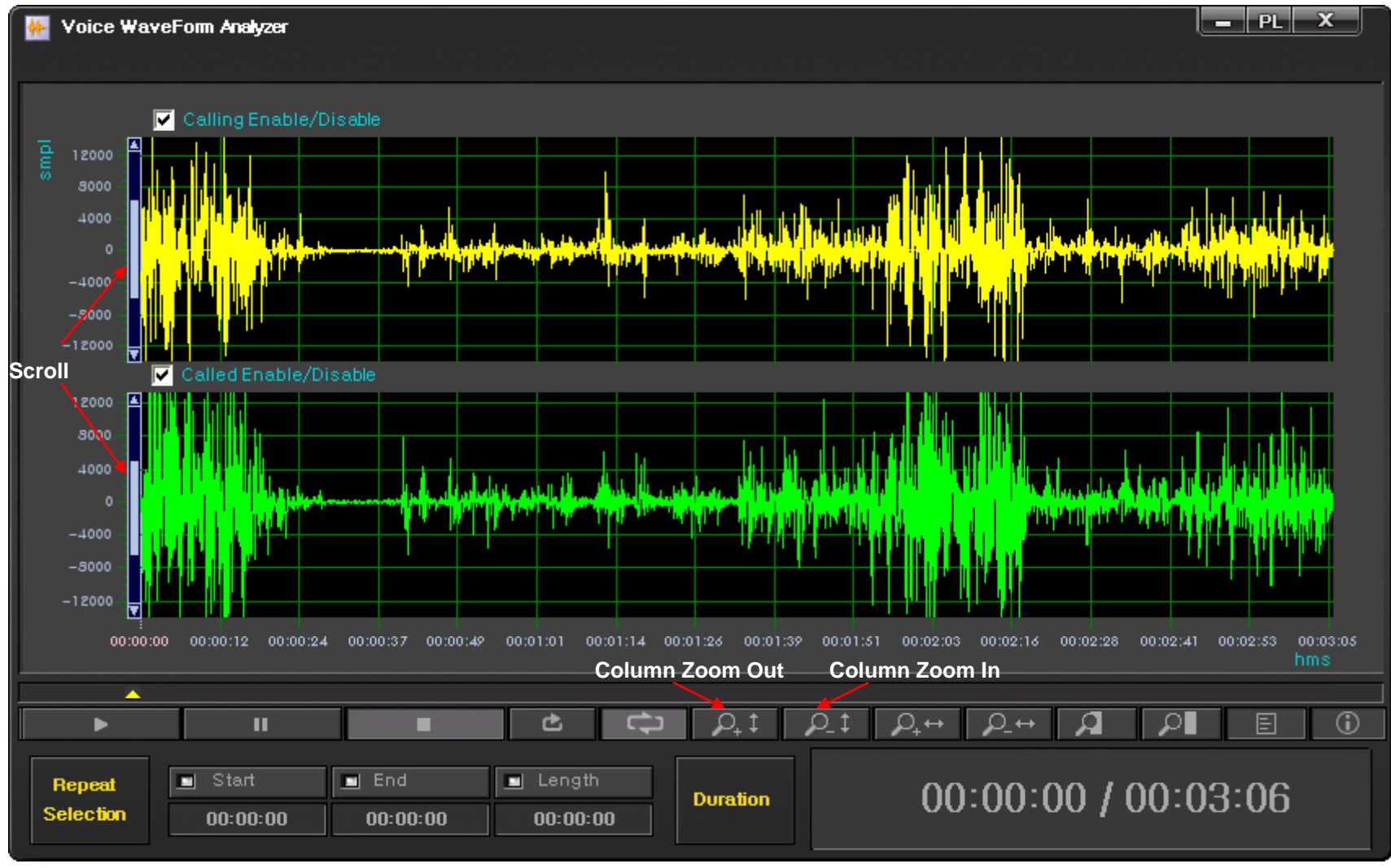

#### Recording File Waveform Analyzer (Row Side Zooming)

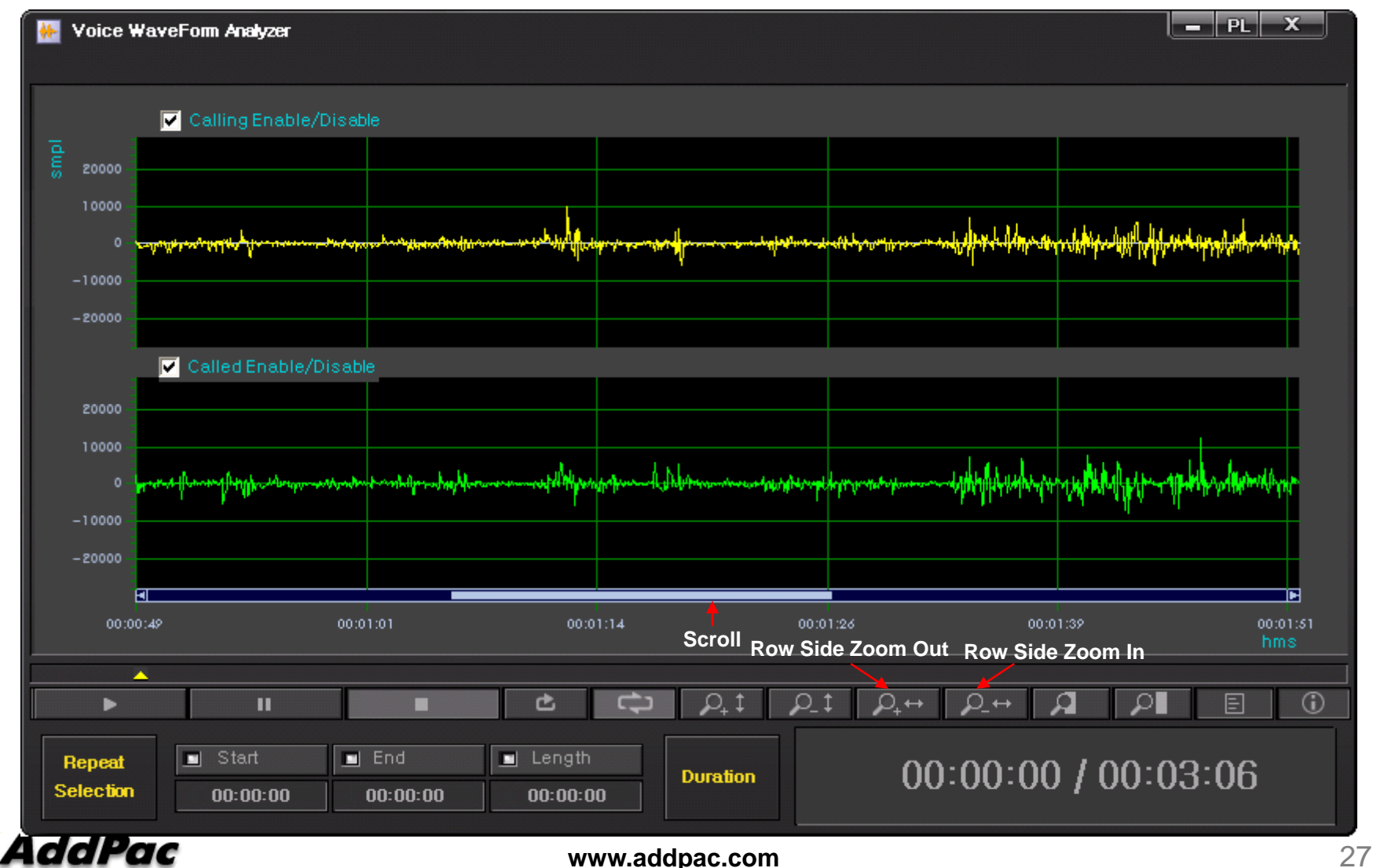

#### Recording File Waveform Analyzer (Region Zooming)

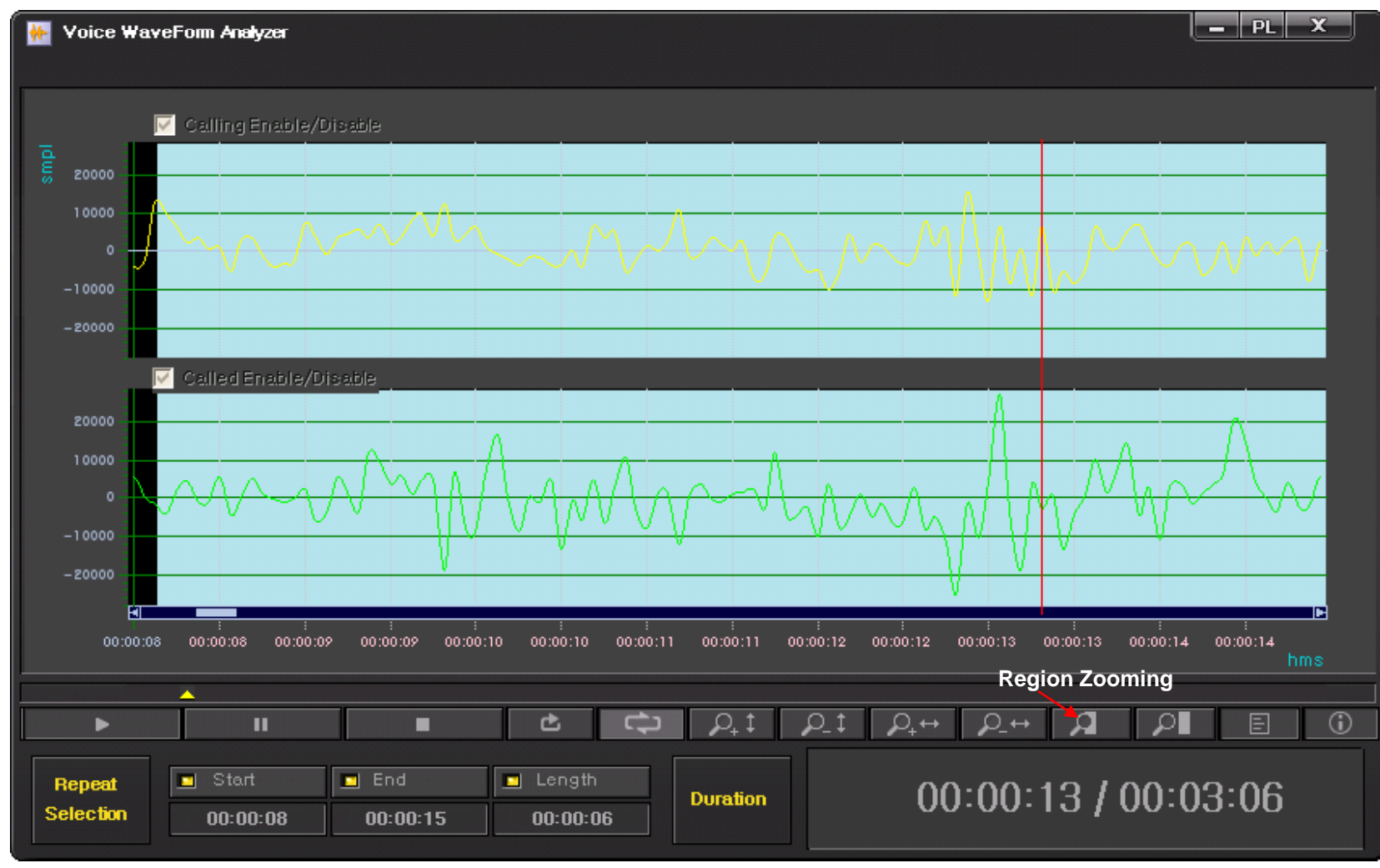

#### Recording File Waveform Analyzer (Call Info. Display)

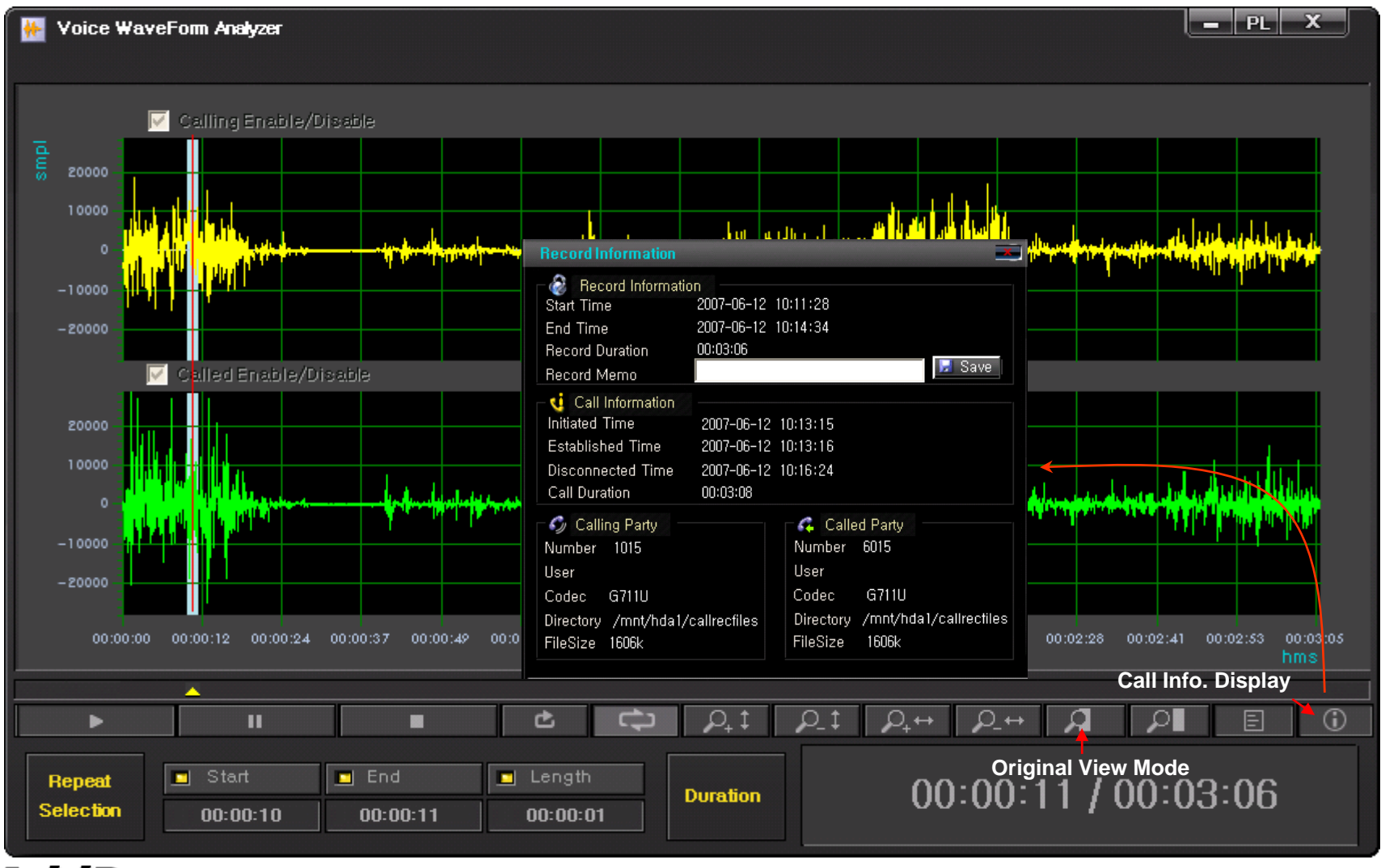

### Live Call Recording List and Monitoring

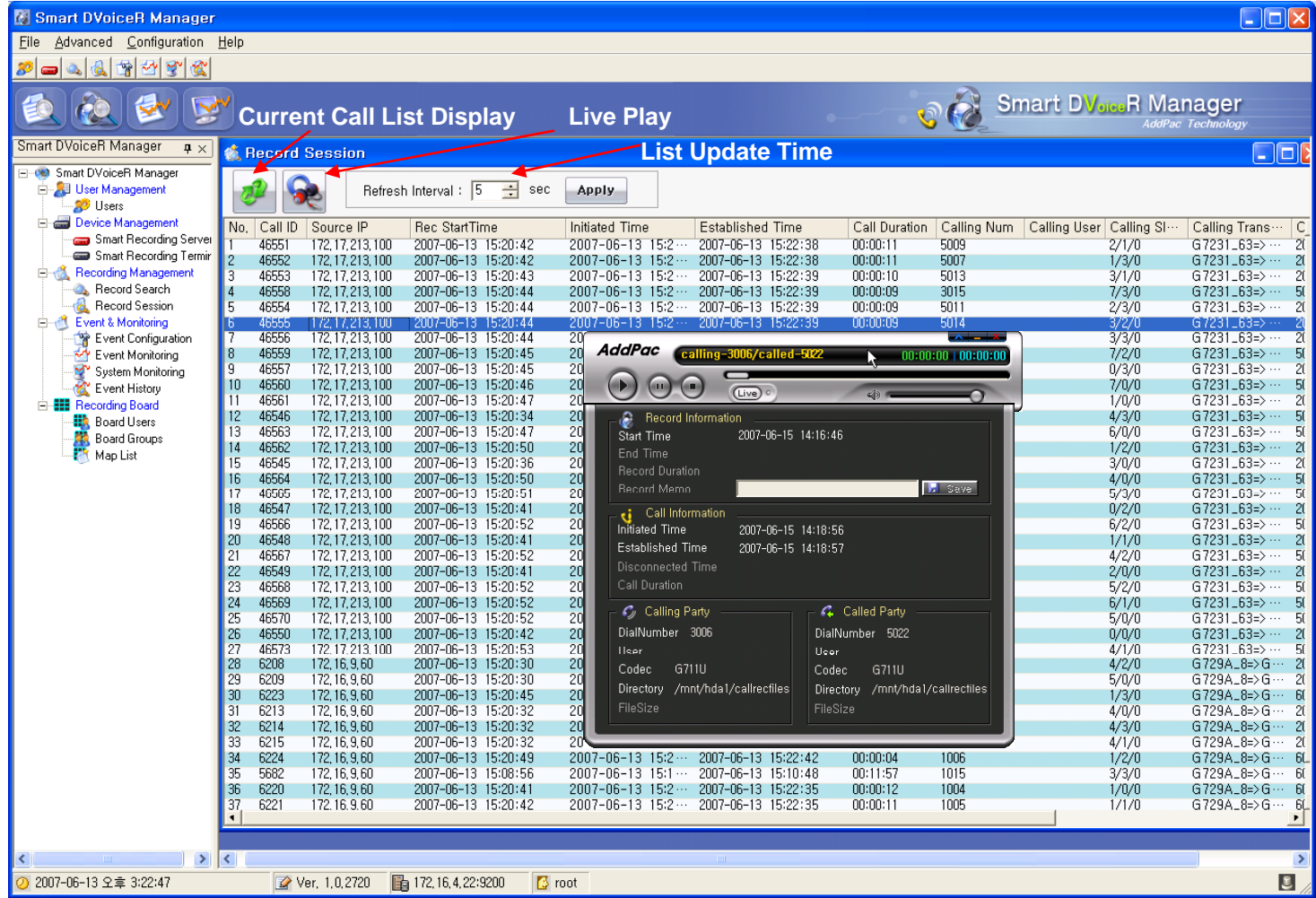

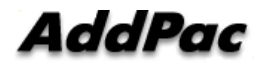

#### Event Management (Configuration)

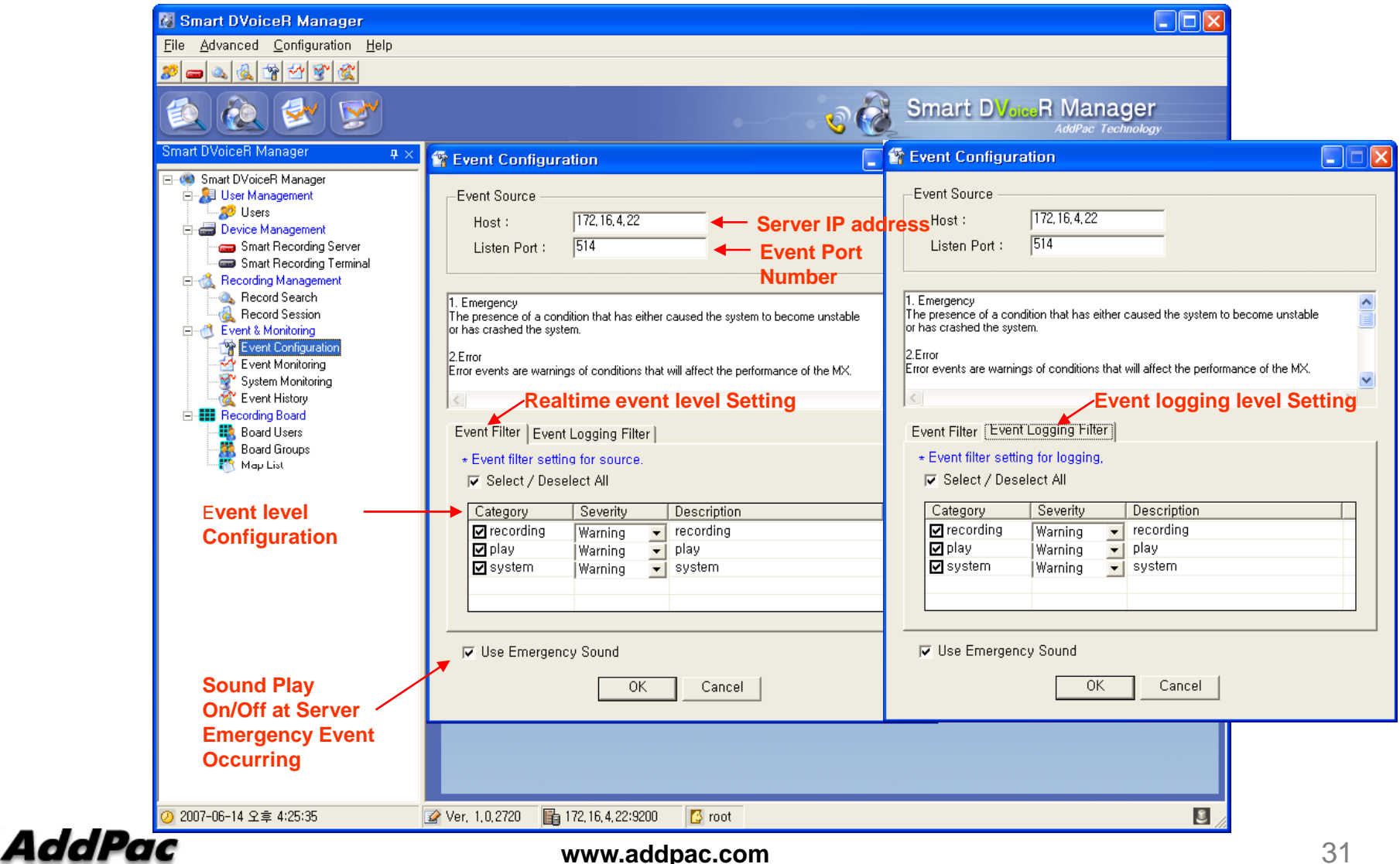

#### Event Management (Monitoring)

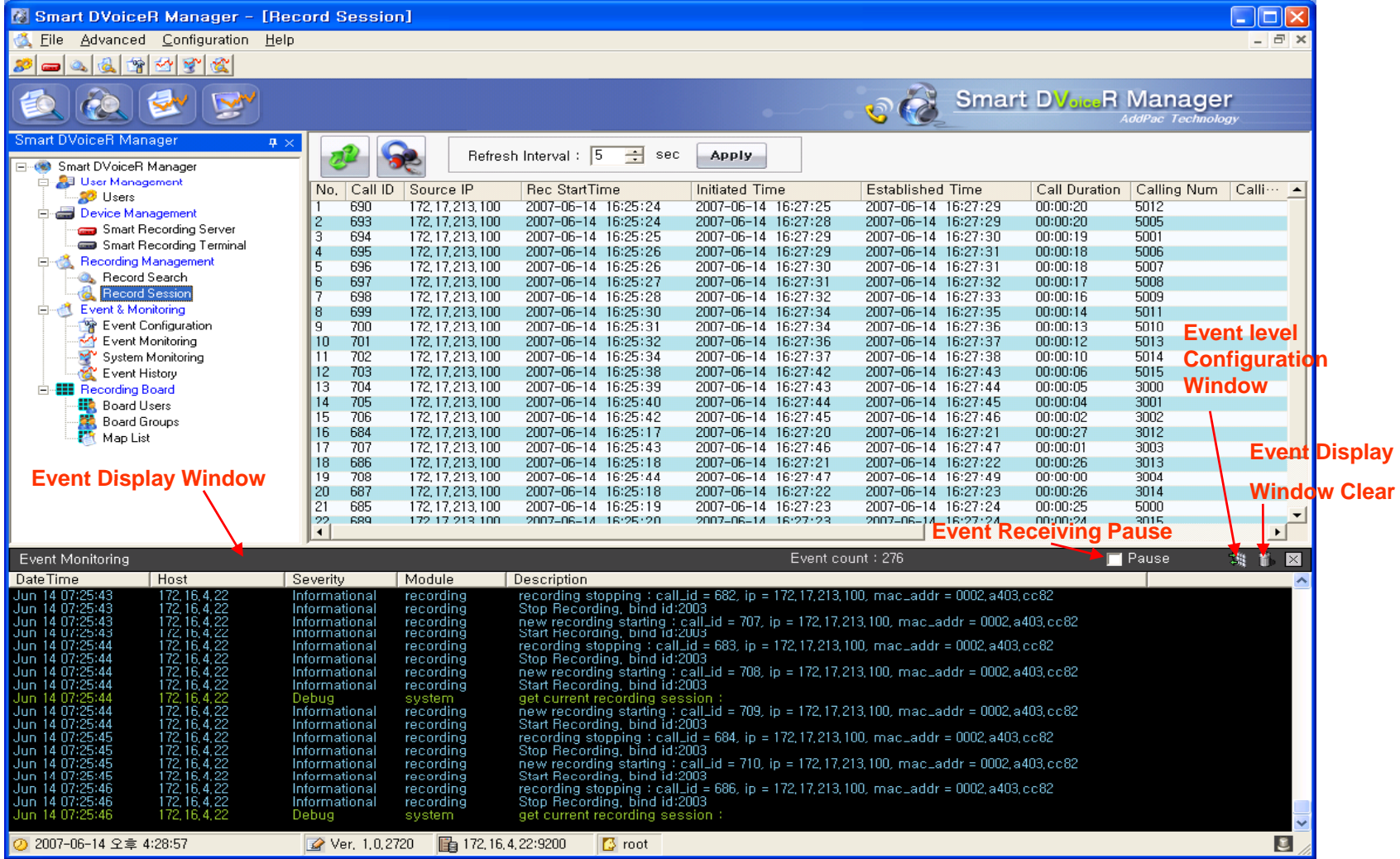

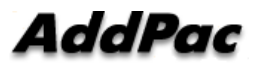

# Event Management

(System Monitoring)

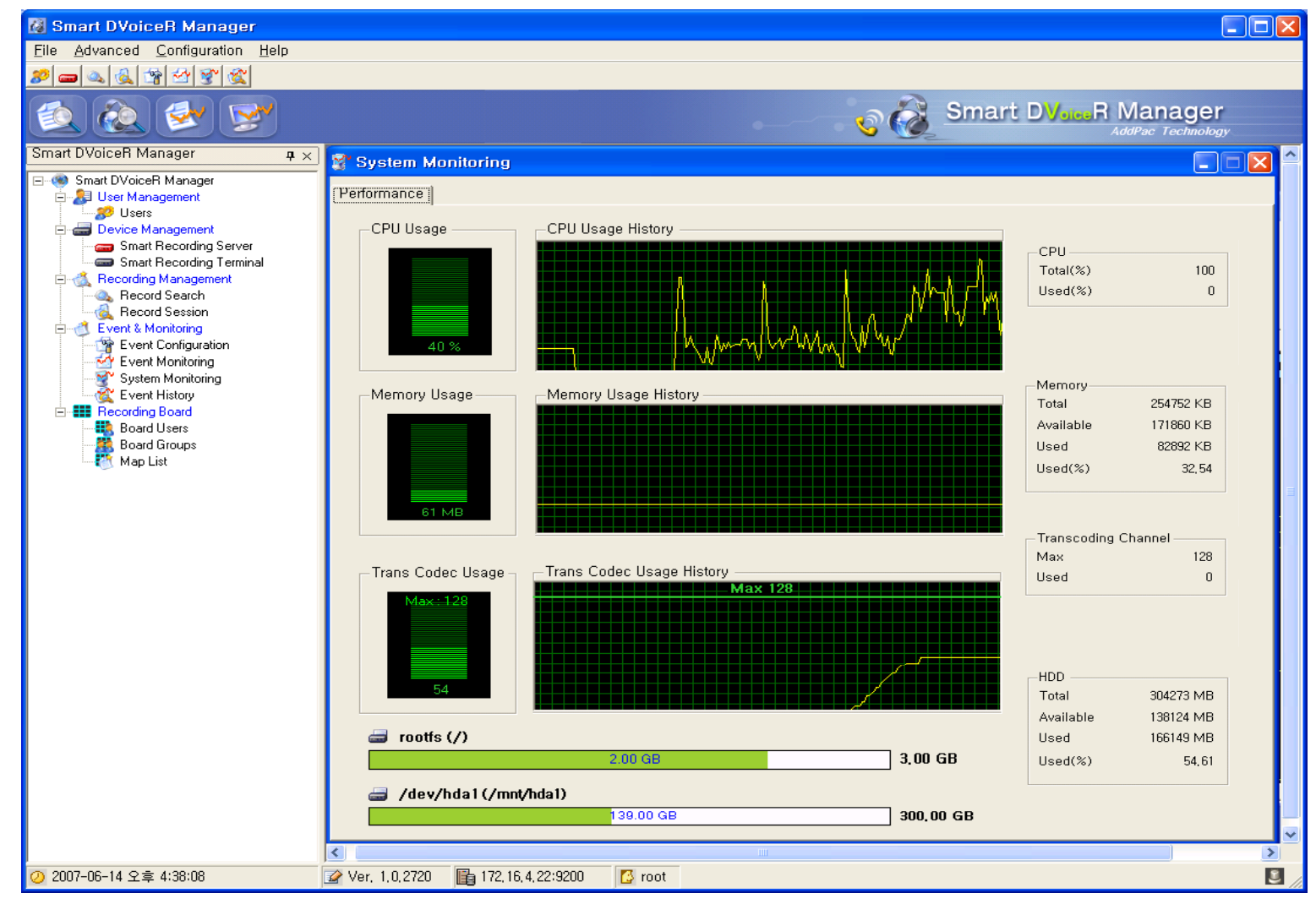

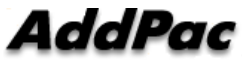

#### Event Management (Event History)

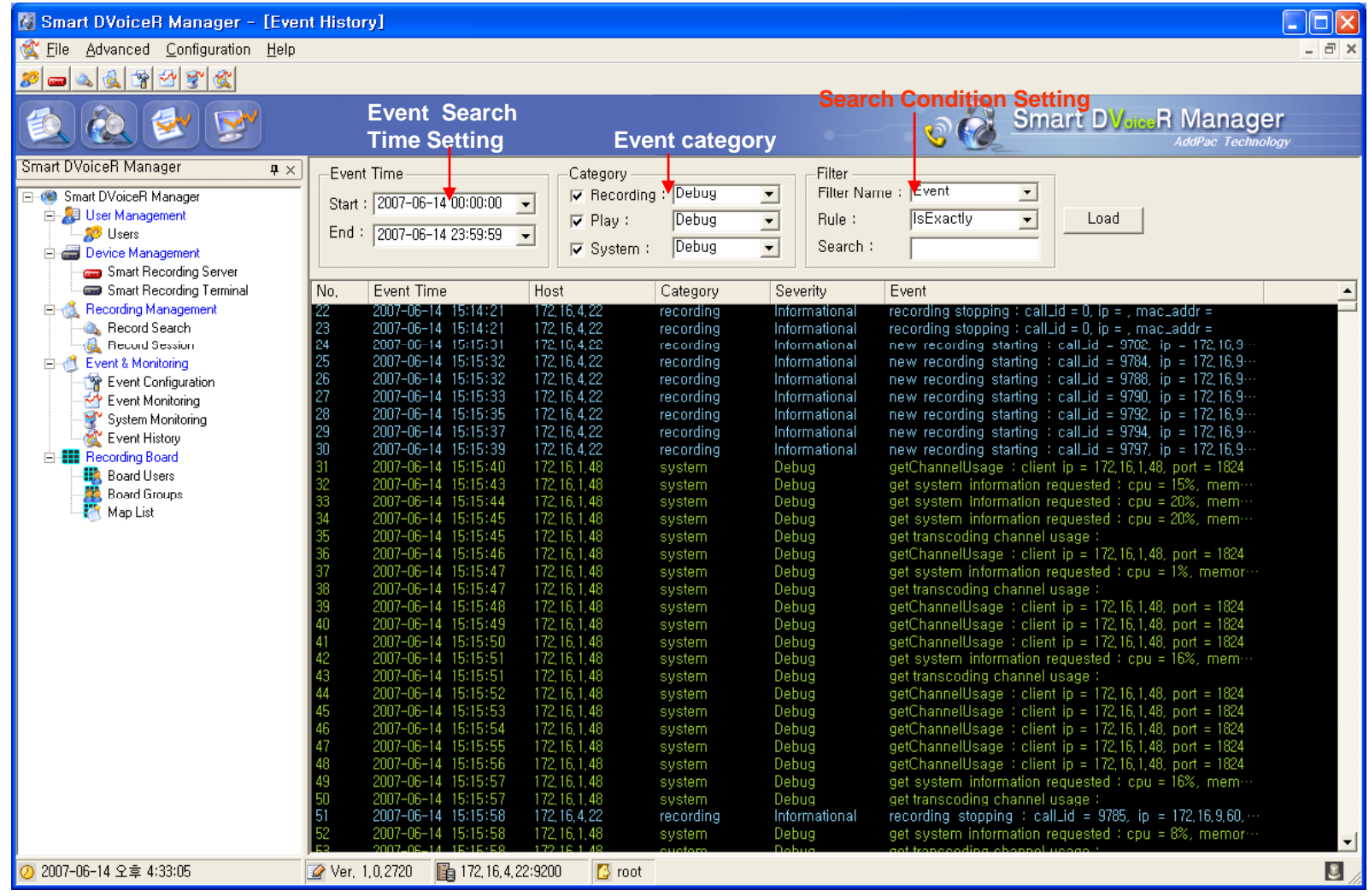

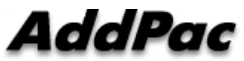

(Call User Registration)

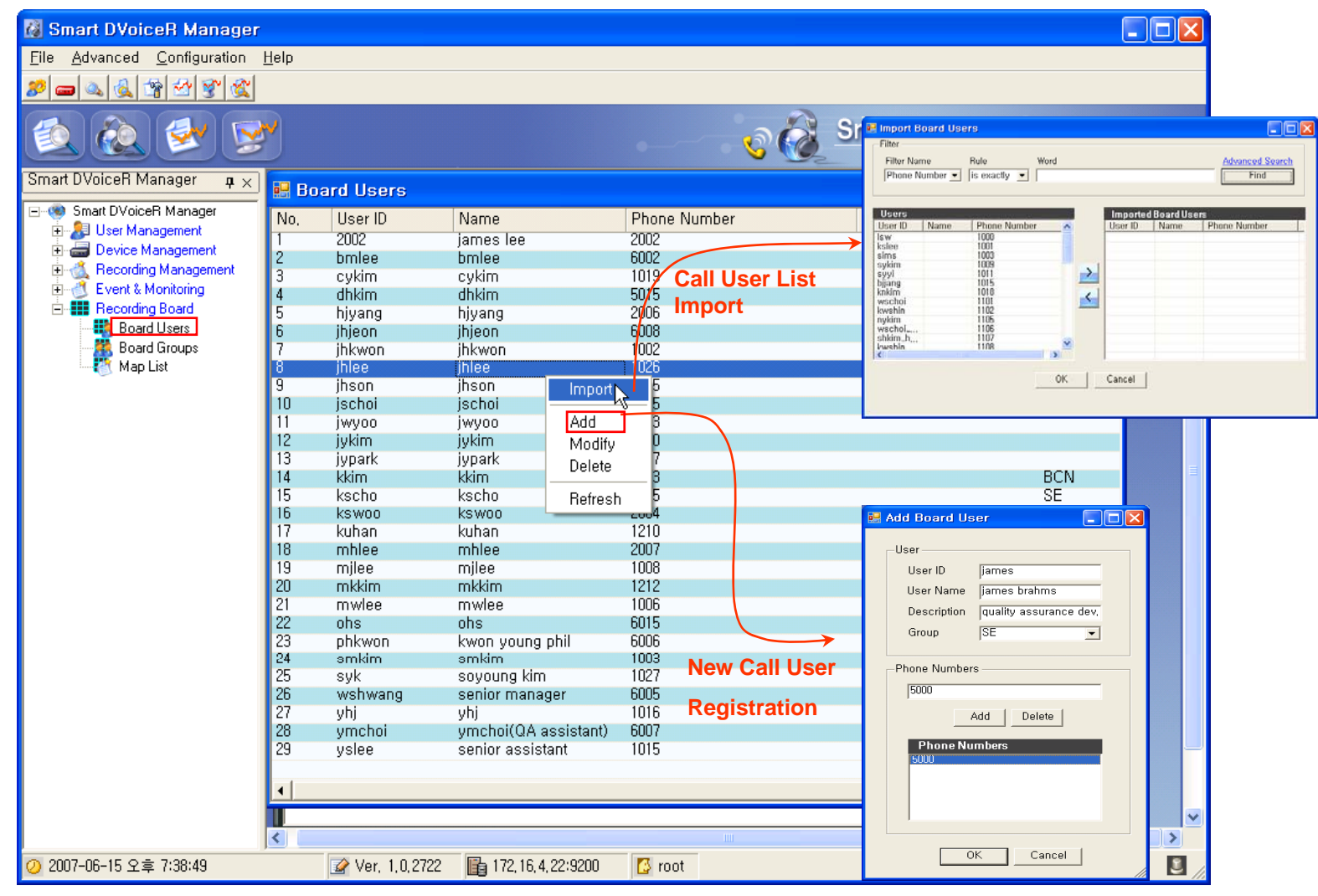

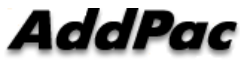

(Call Group Registration)

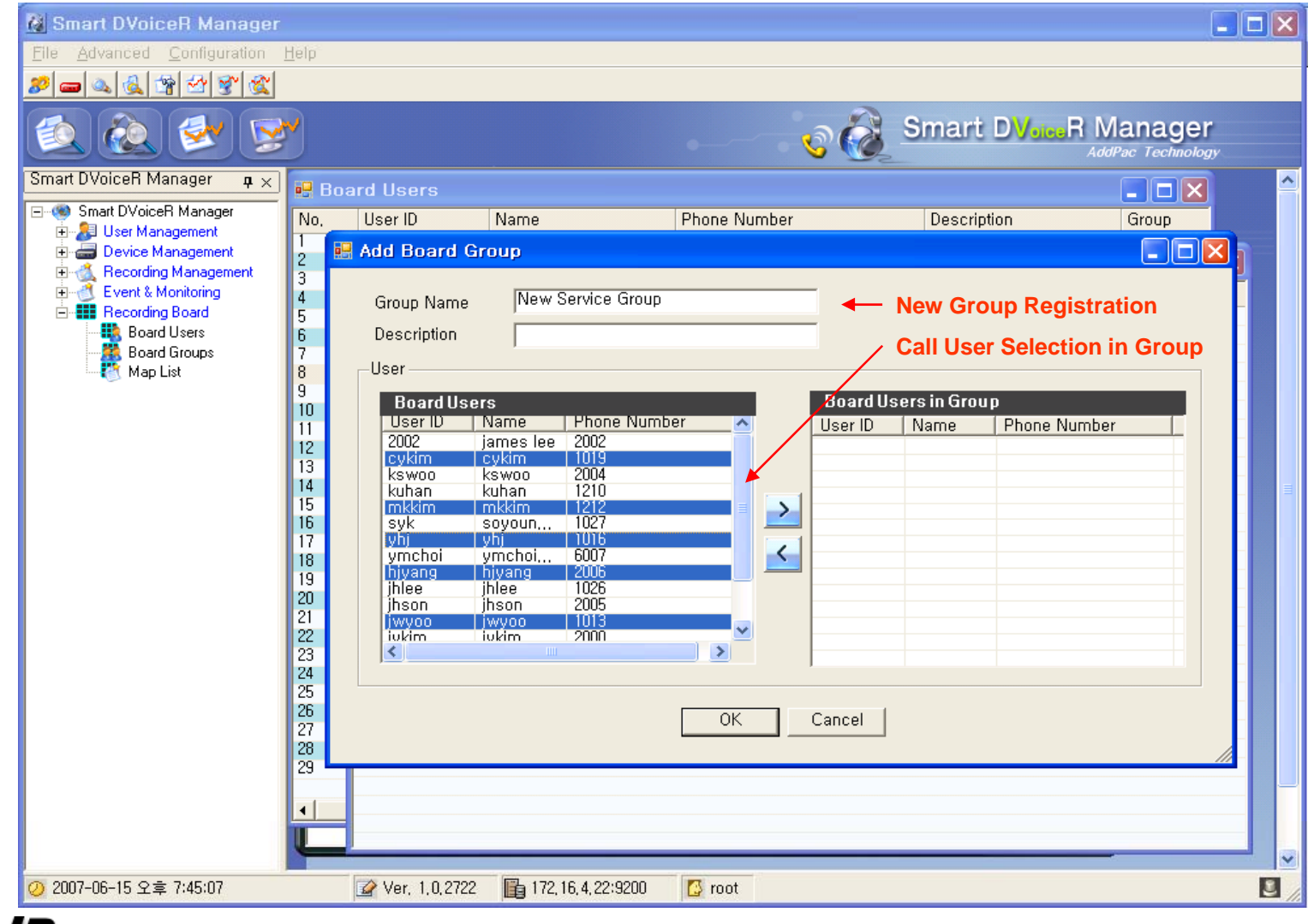

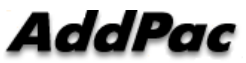

(Background Image (MAP) Selection)

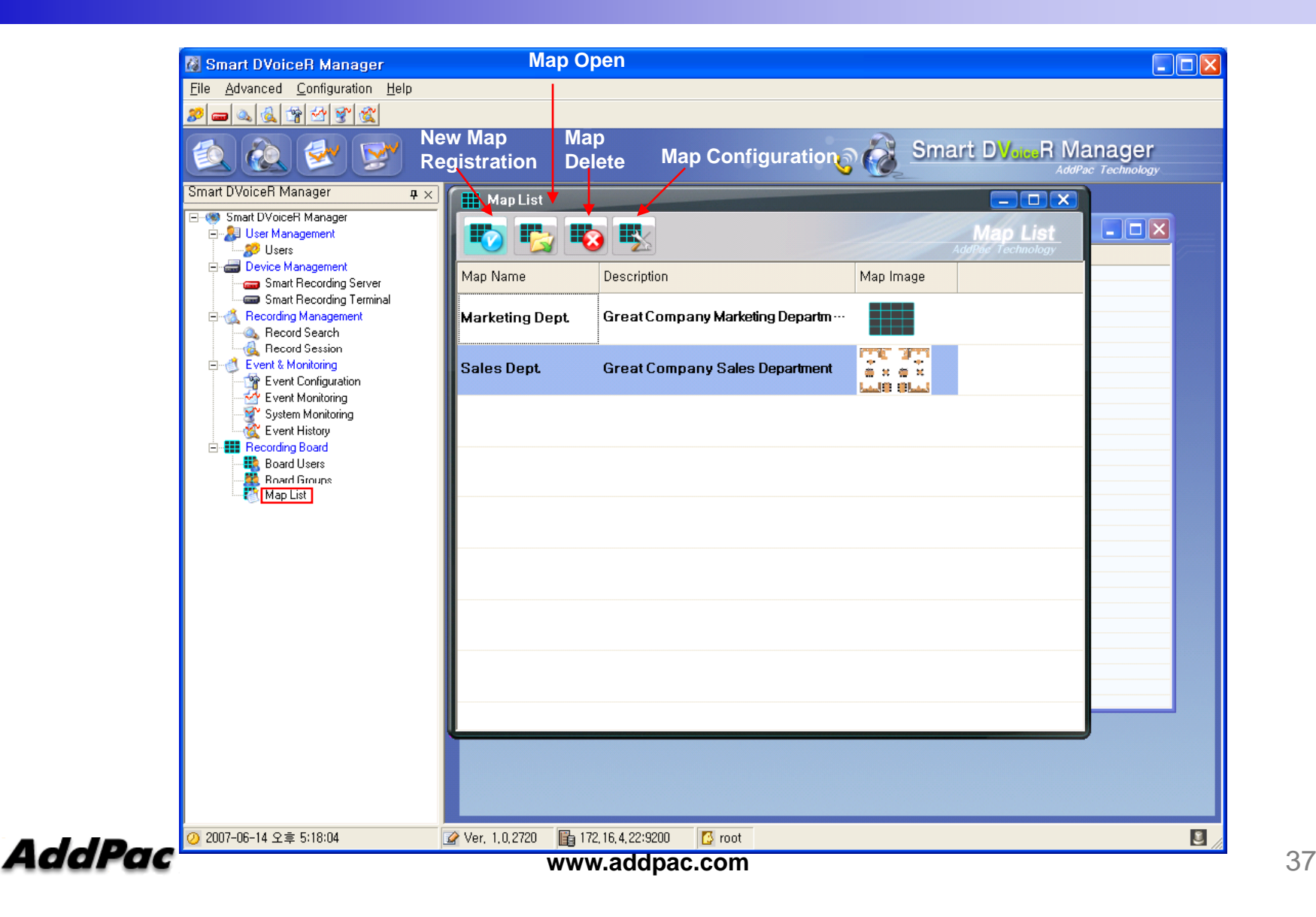

(Layout Configuration)

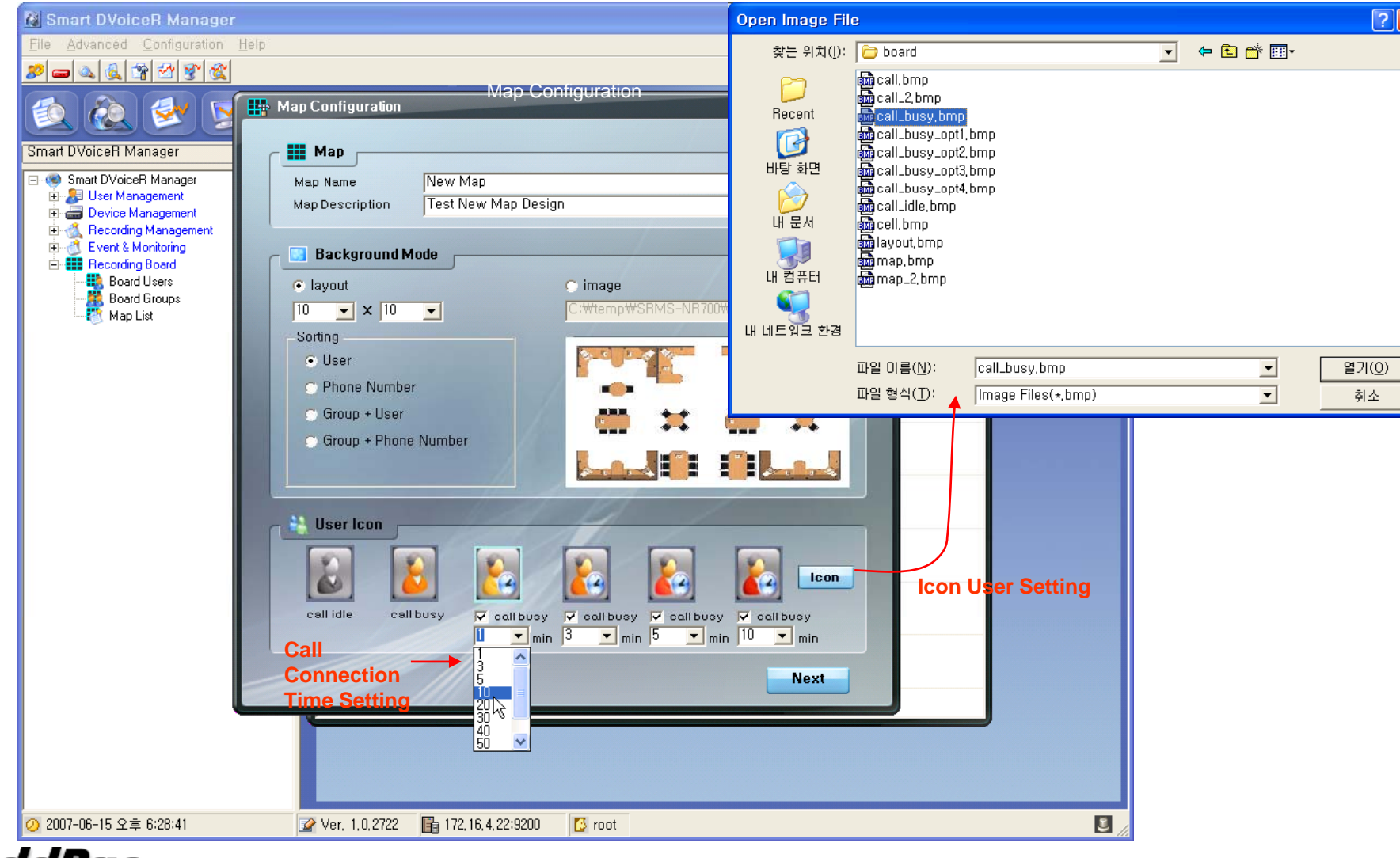

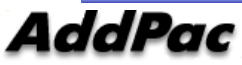

#### Recording Board Management (Live Monitoring) **Map Configuration (edit) Ell** Recording Board (Markezing Dept.)

**Map Information Save**

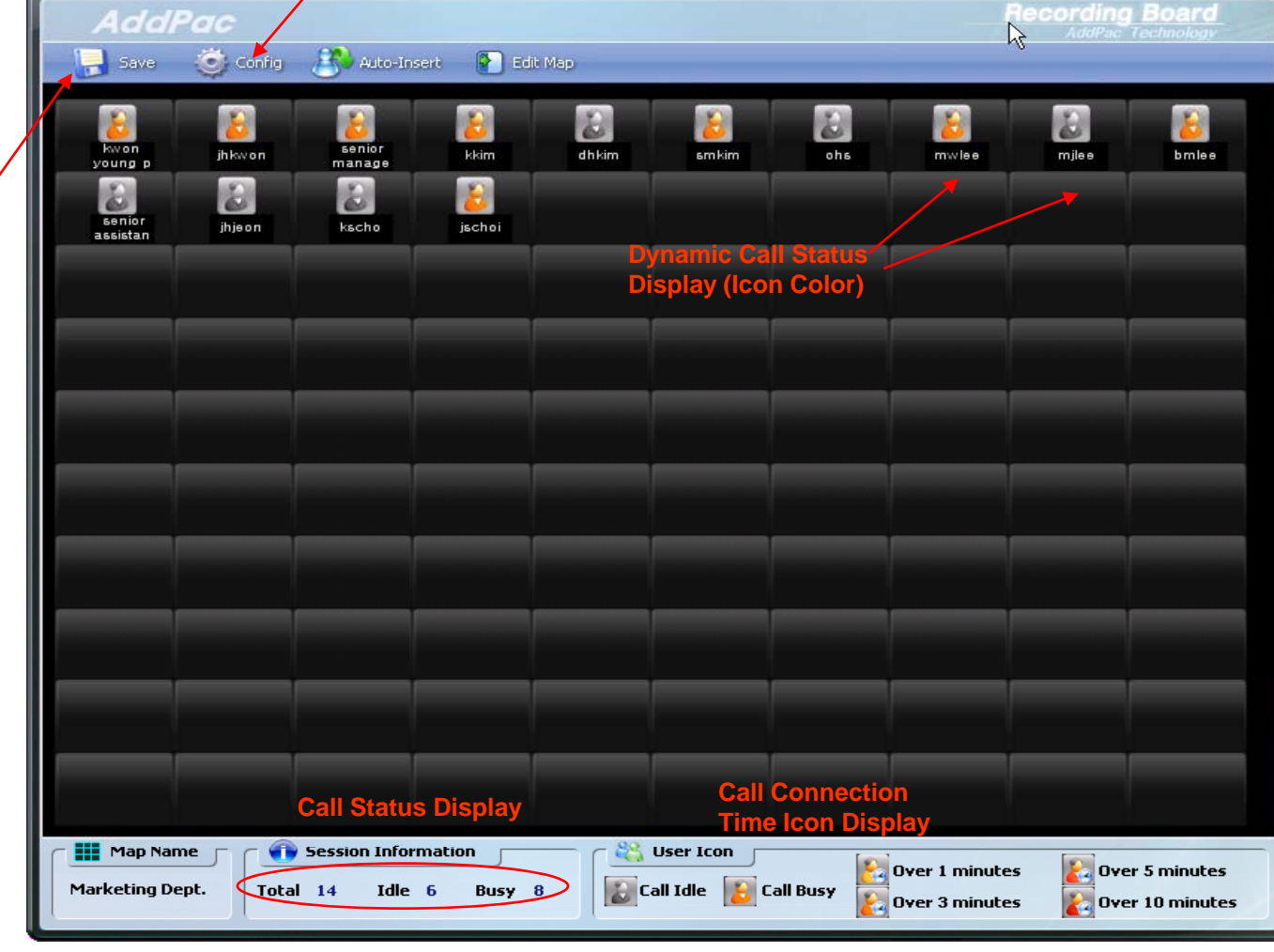

AddPac

 $\overline{\mathbf{x}}$ 

#### (Call User Insert/Remove in MAP)

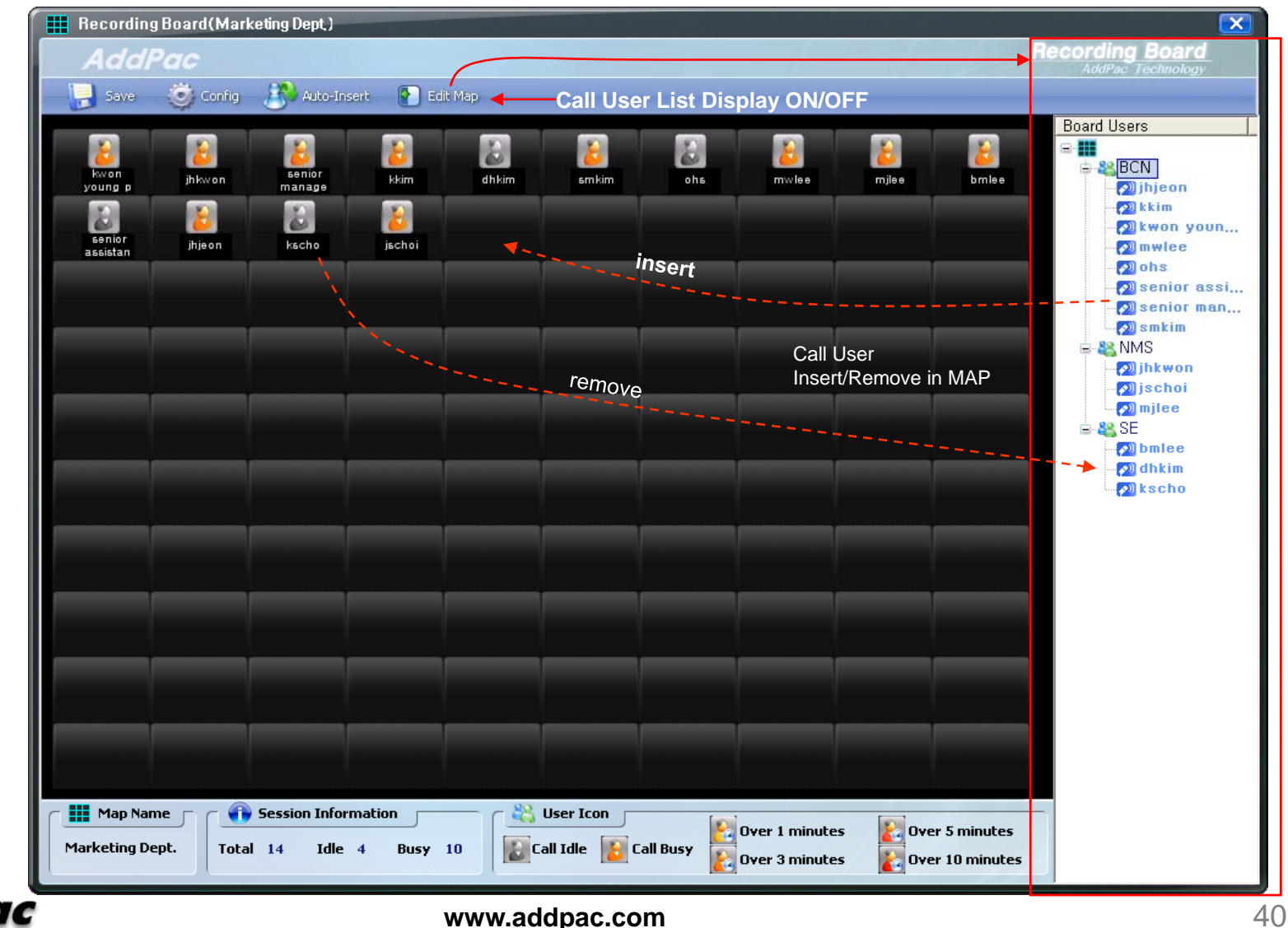

(Background Image Loading)

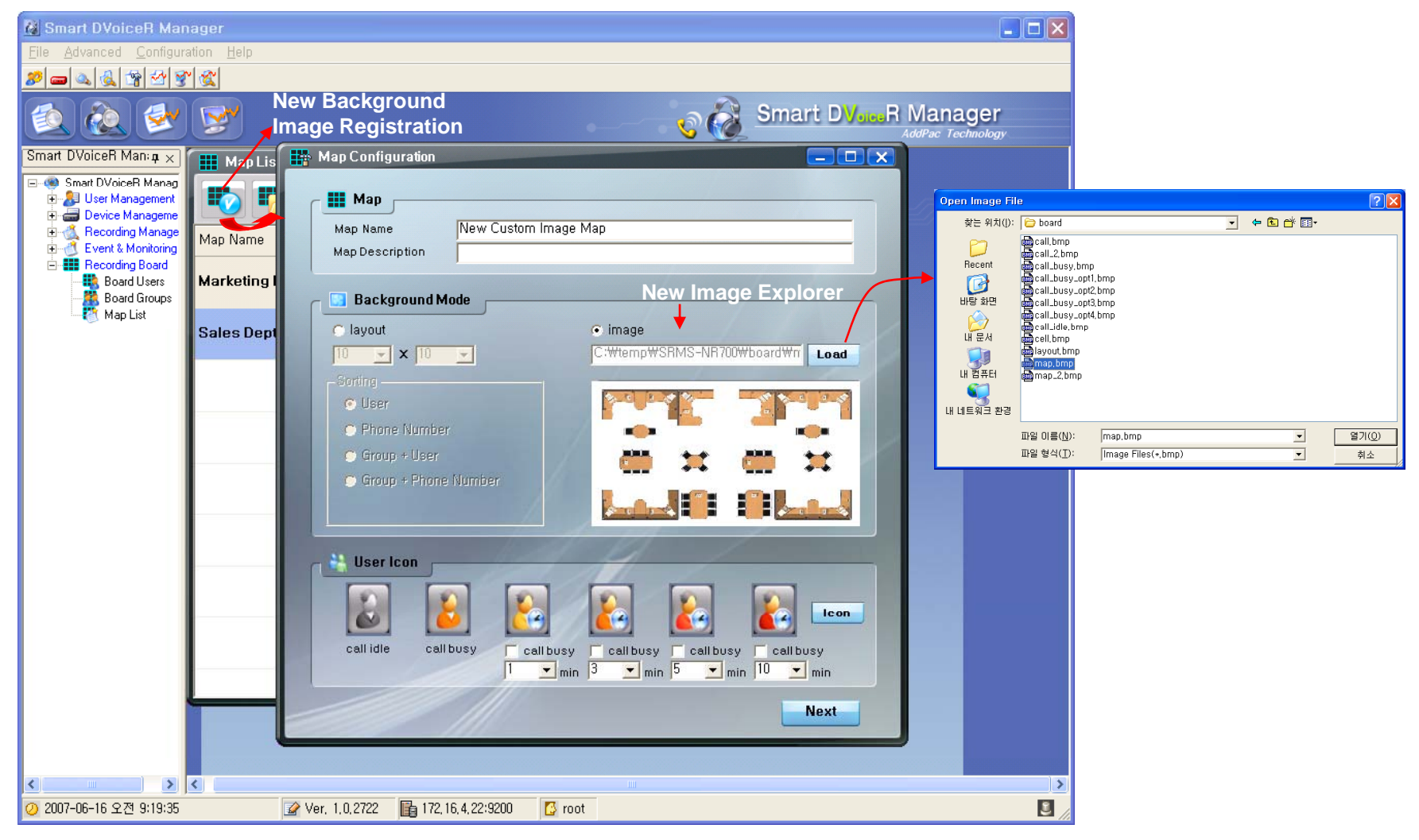

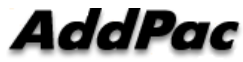

(Call User Registration in Background MAP image )

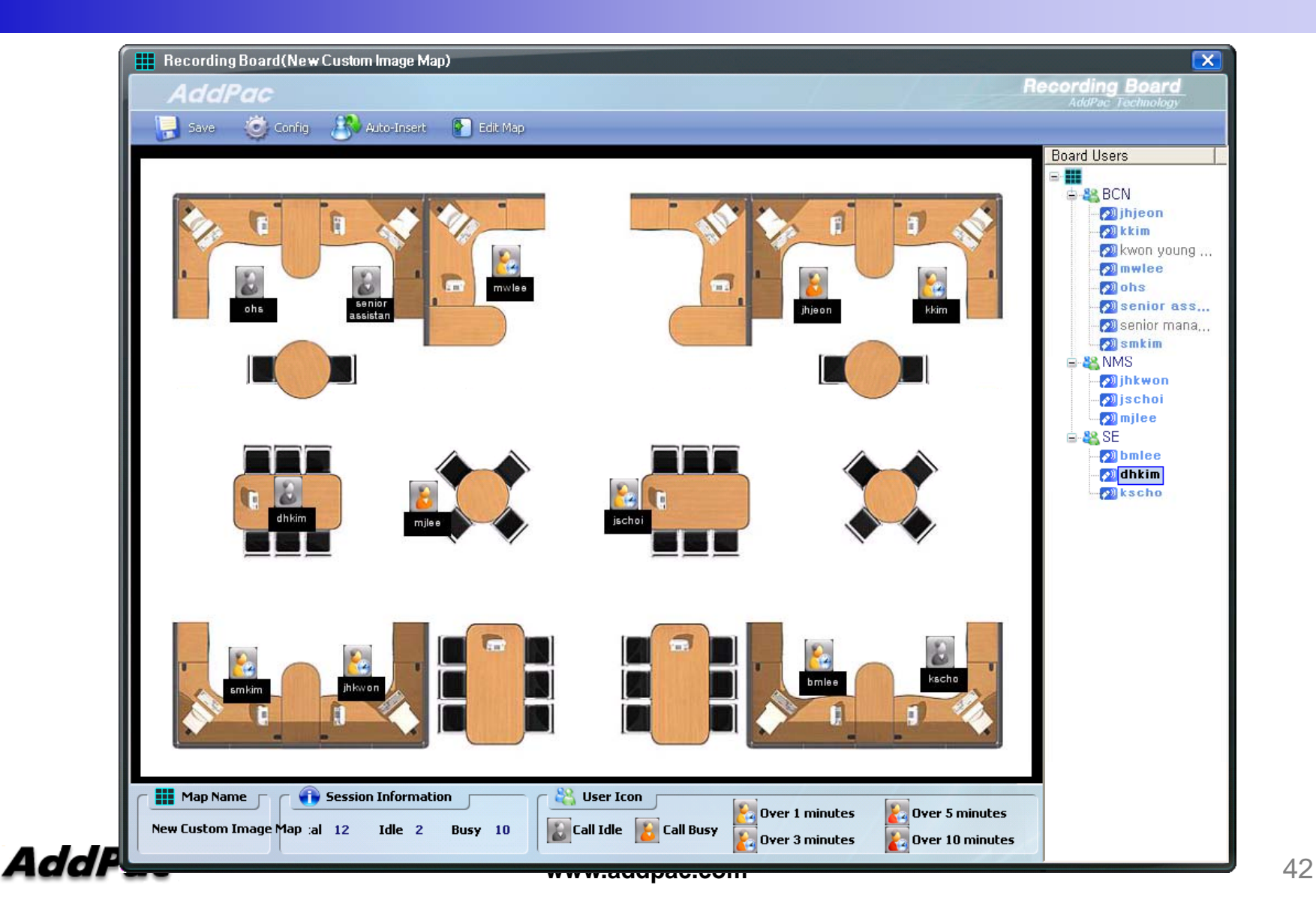

#### Smart File Manager (Login)

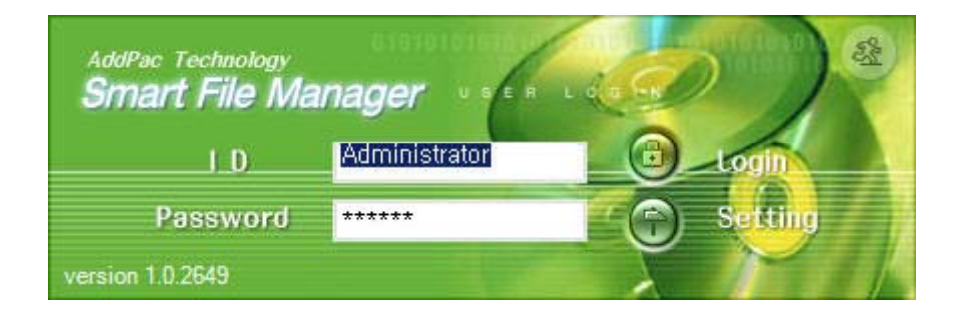

(Recorded Call List Search)

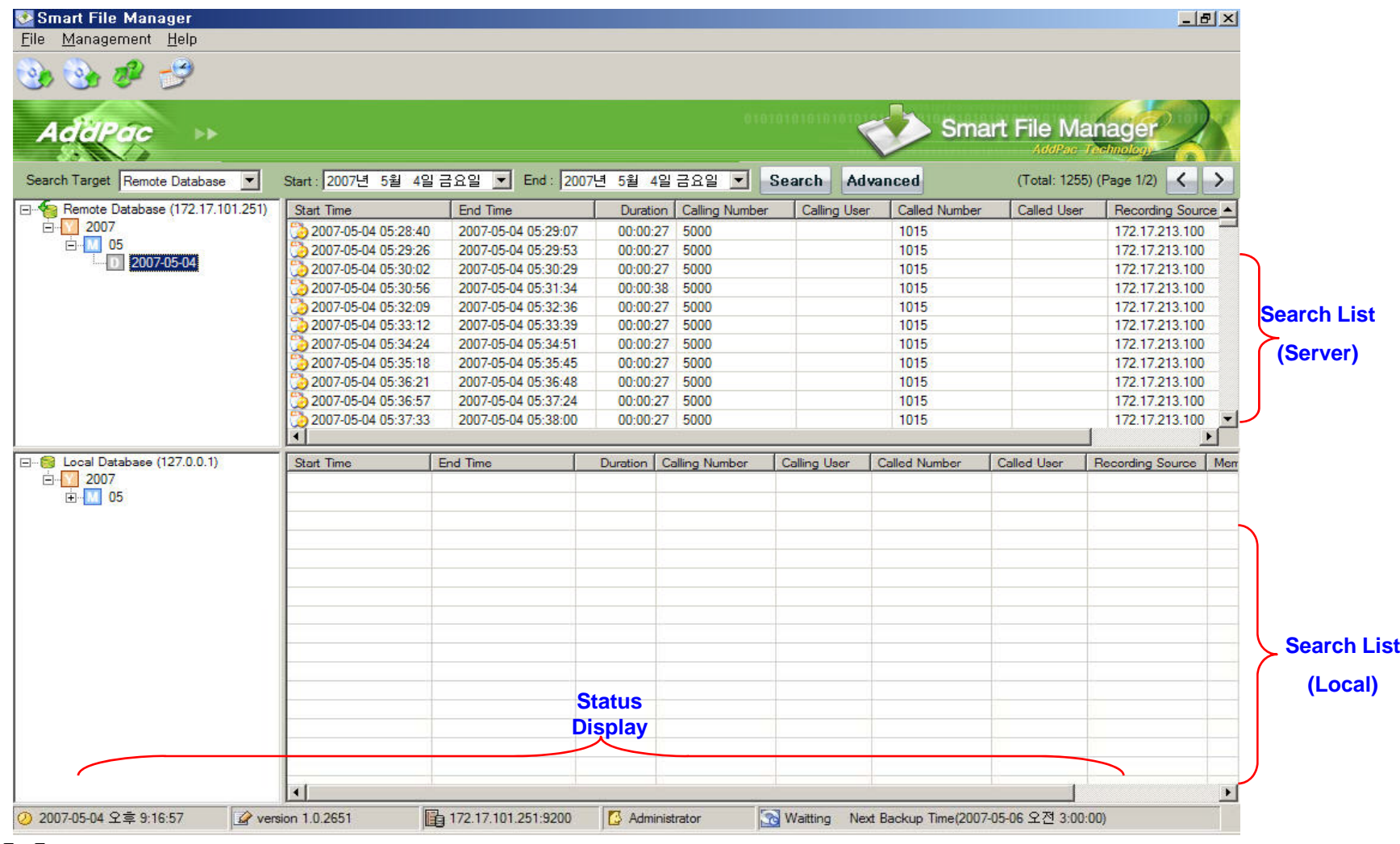

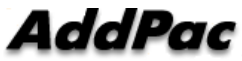

#### Smart File Manager (Configuration and Search Filter)

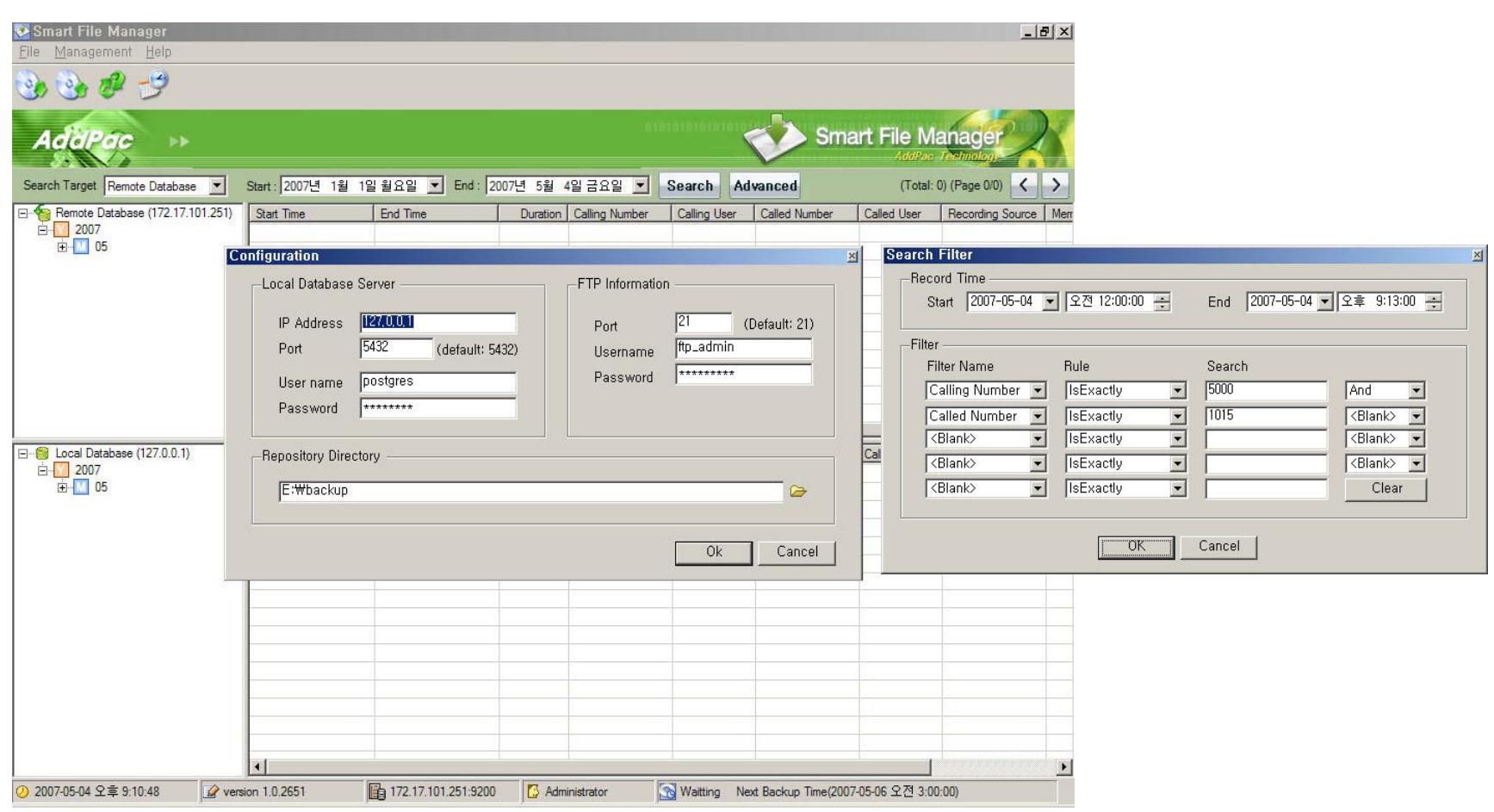

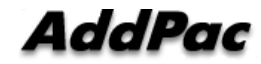

#### (Call List Properties)

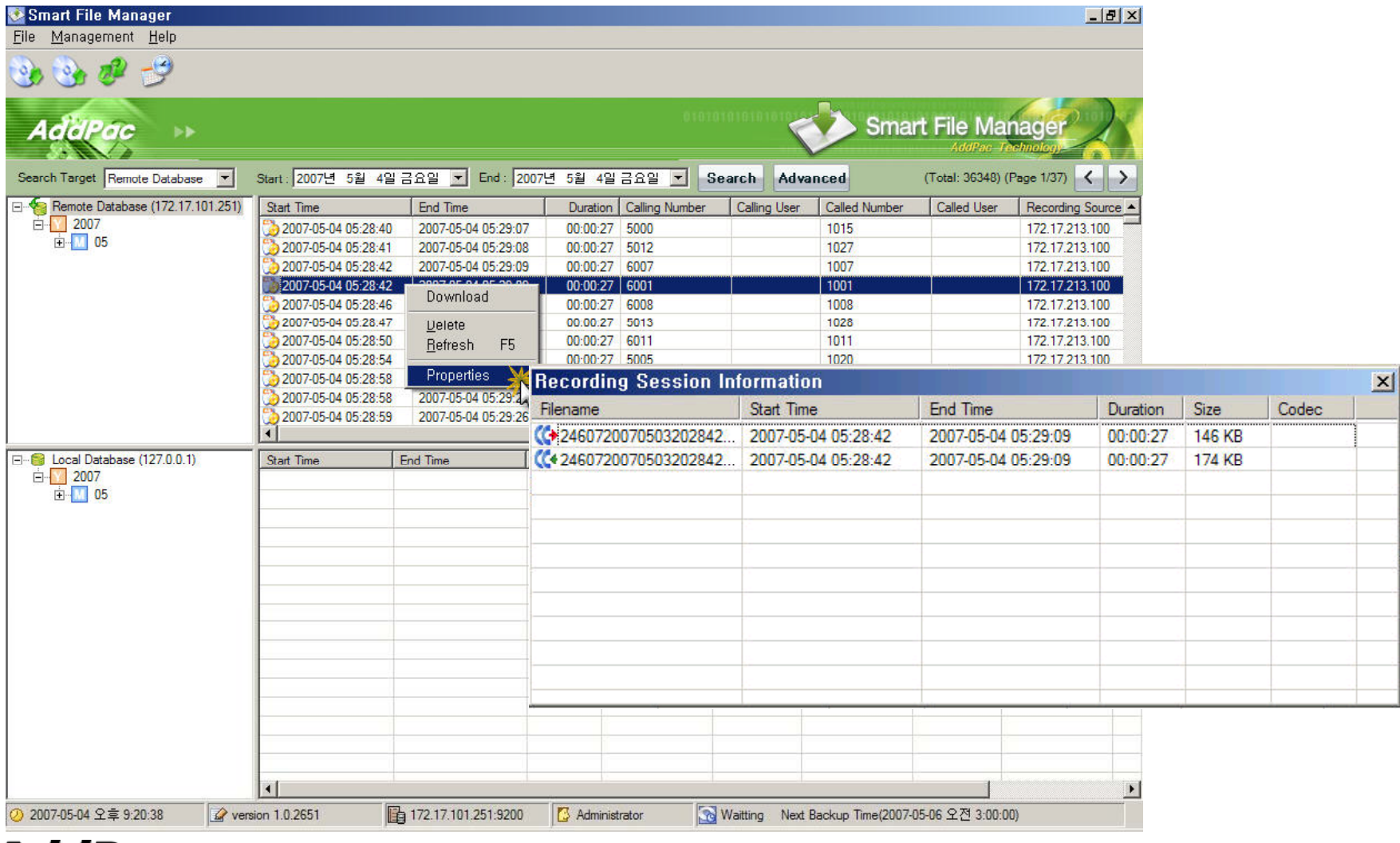

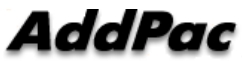

(Server to Local Backup)

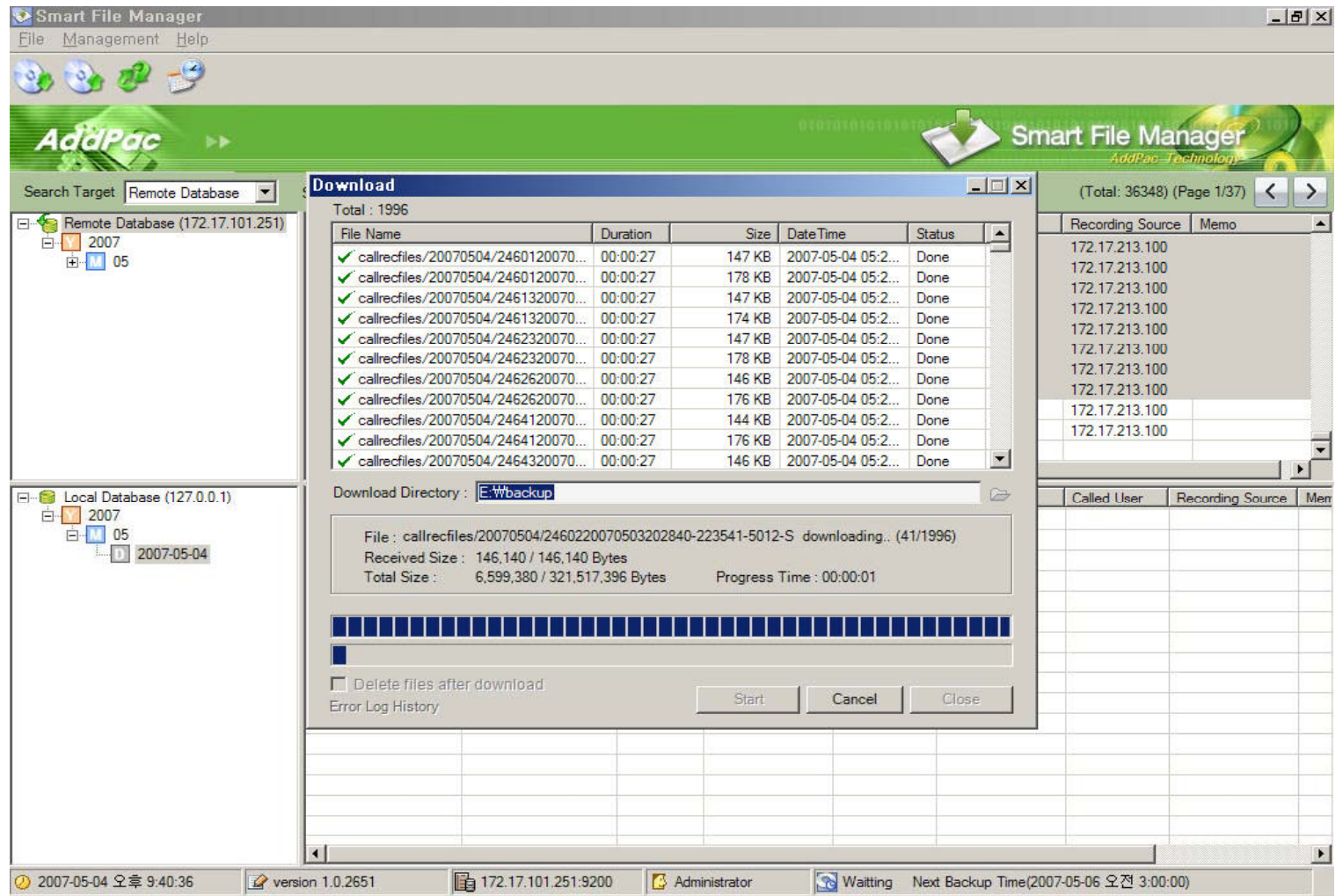

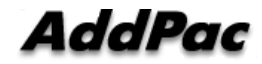

#### (Periodical Backup)

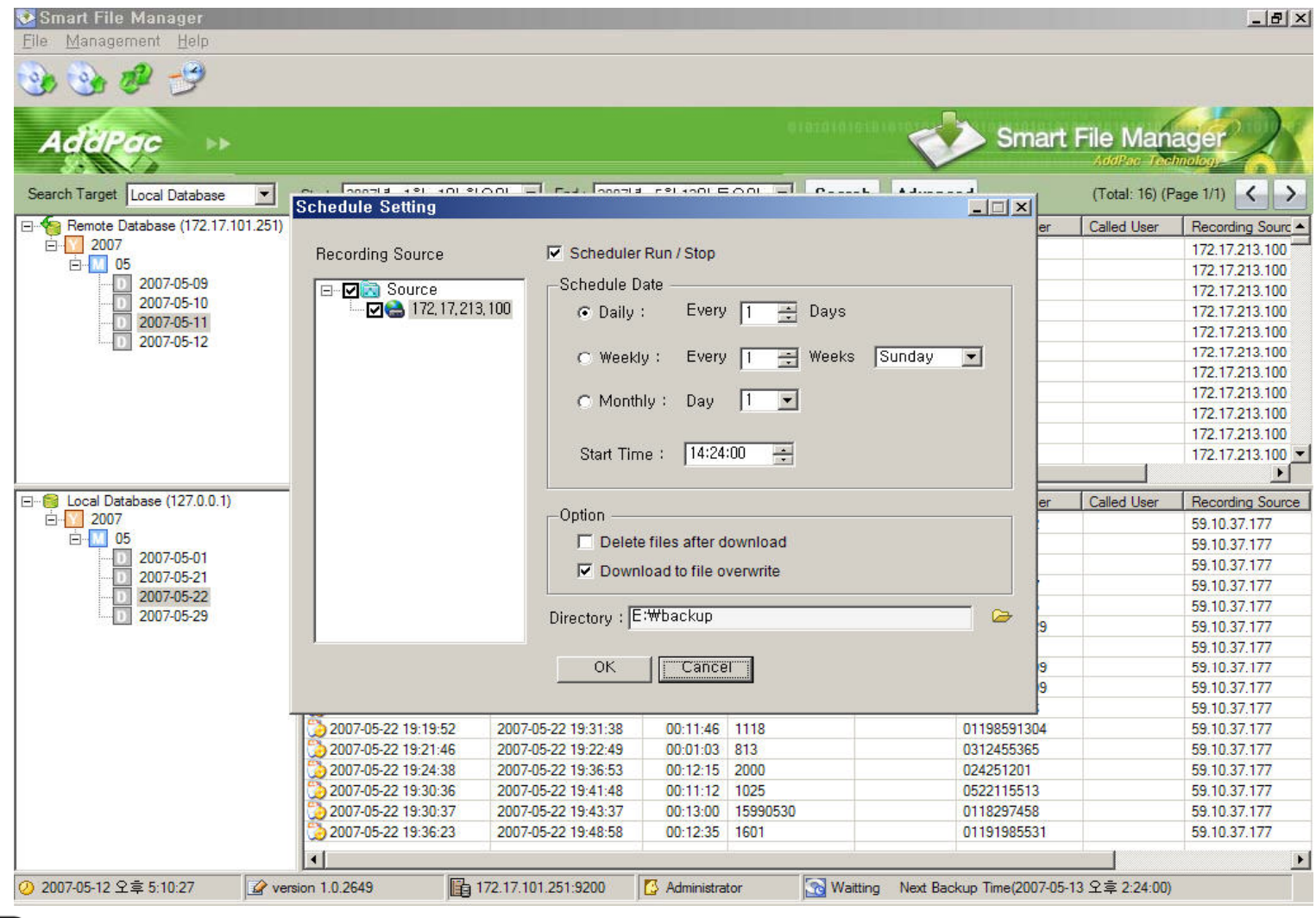

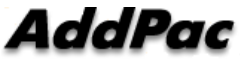

# Thank you!

#### **AddPac Technology Co., Ltd.** Sales and Marketing

Phone +82.2.568.3848 (KOREA) FAX +82.2.568.3847 (KOREA) E-mail : sales@addpac.com

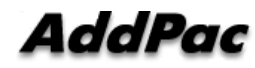